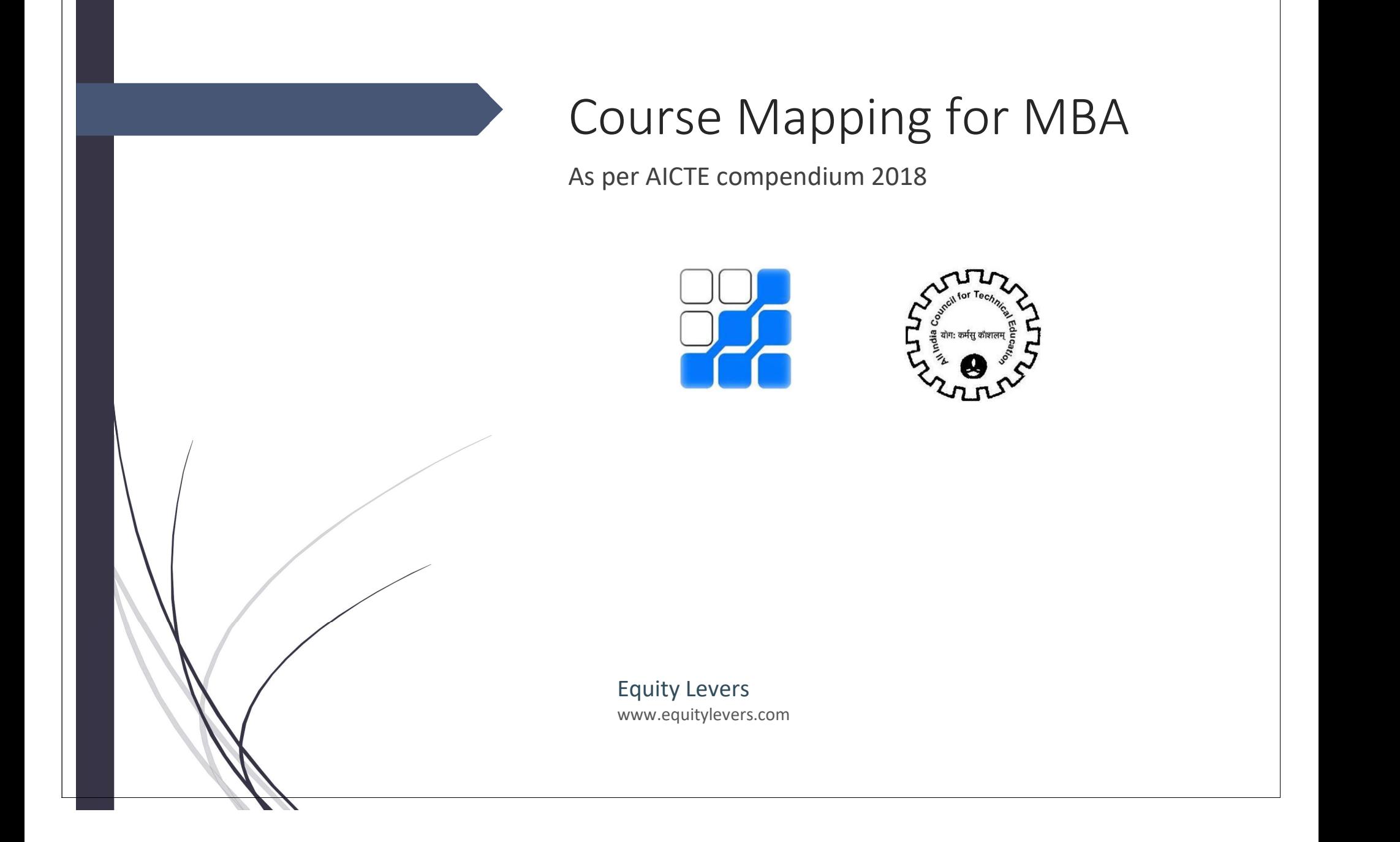

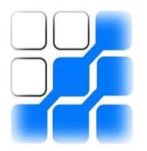

#### Contents

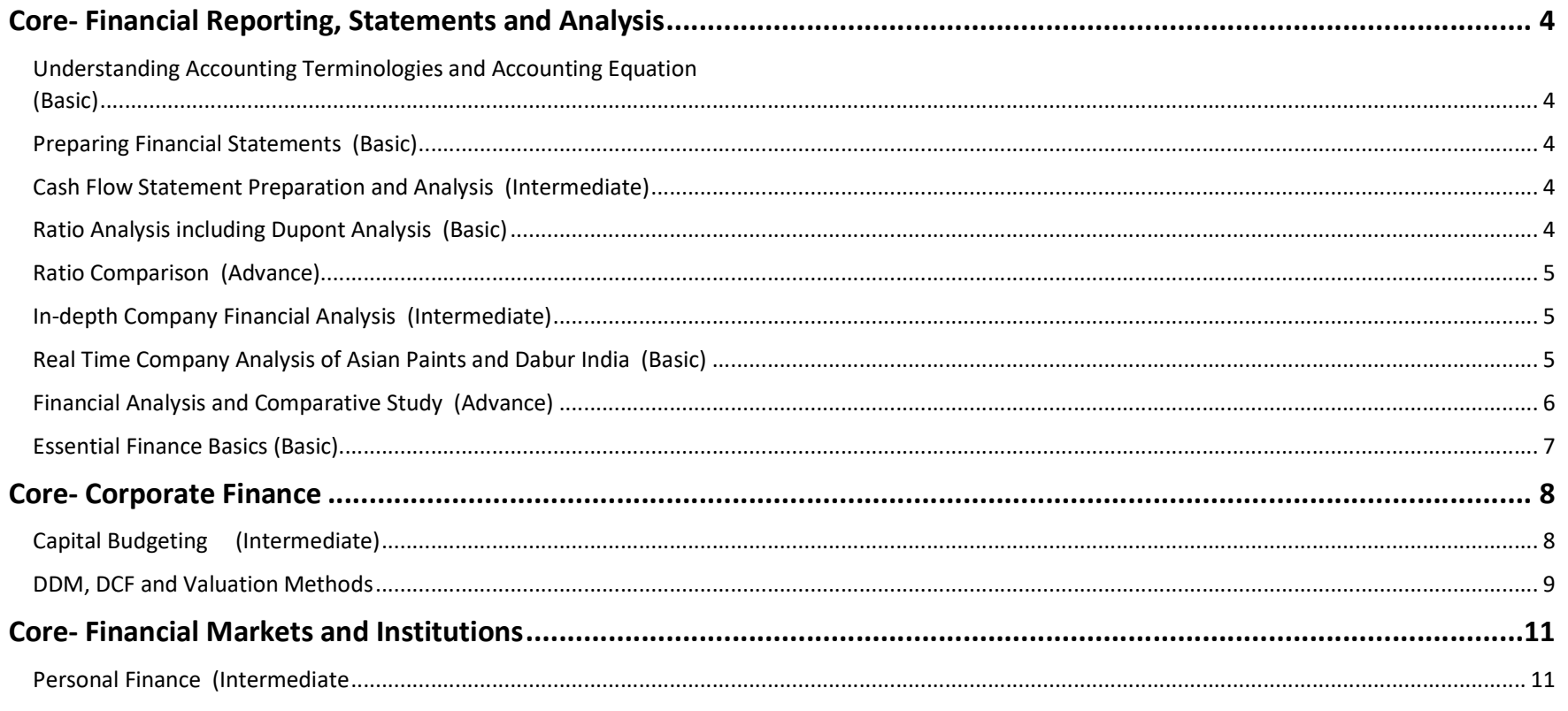

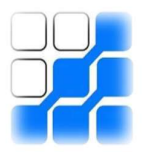

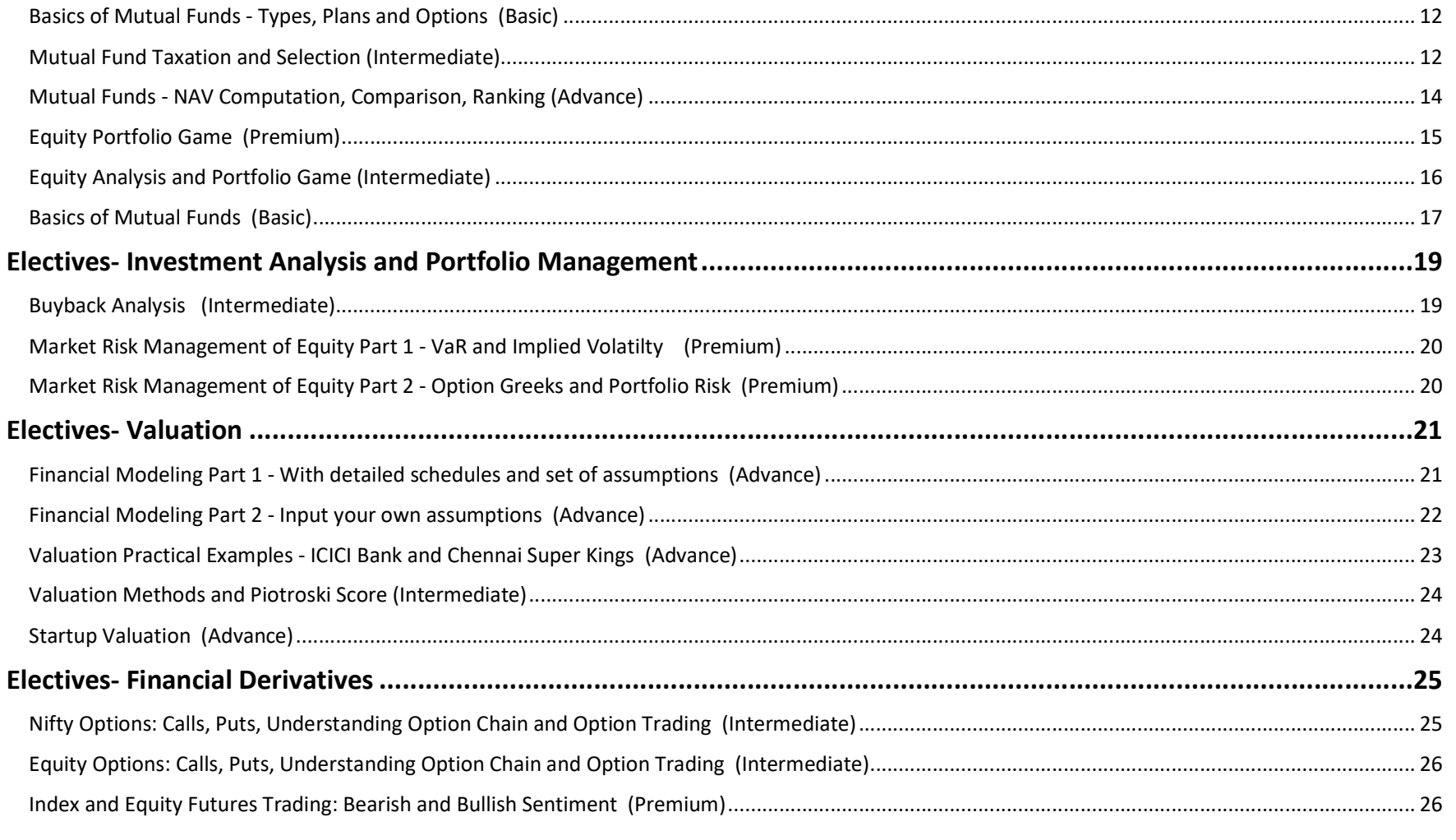

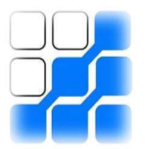

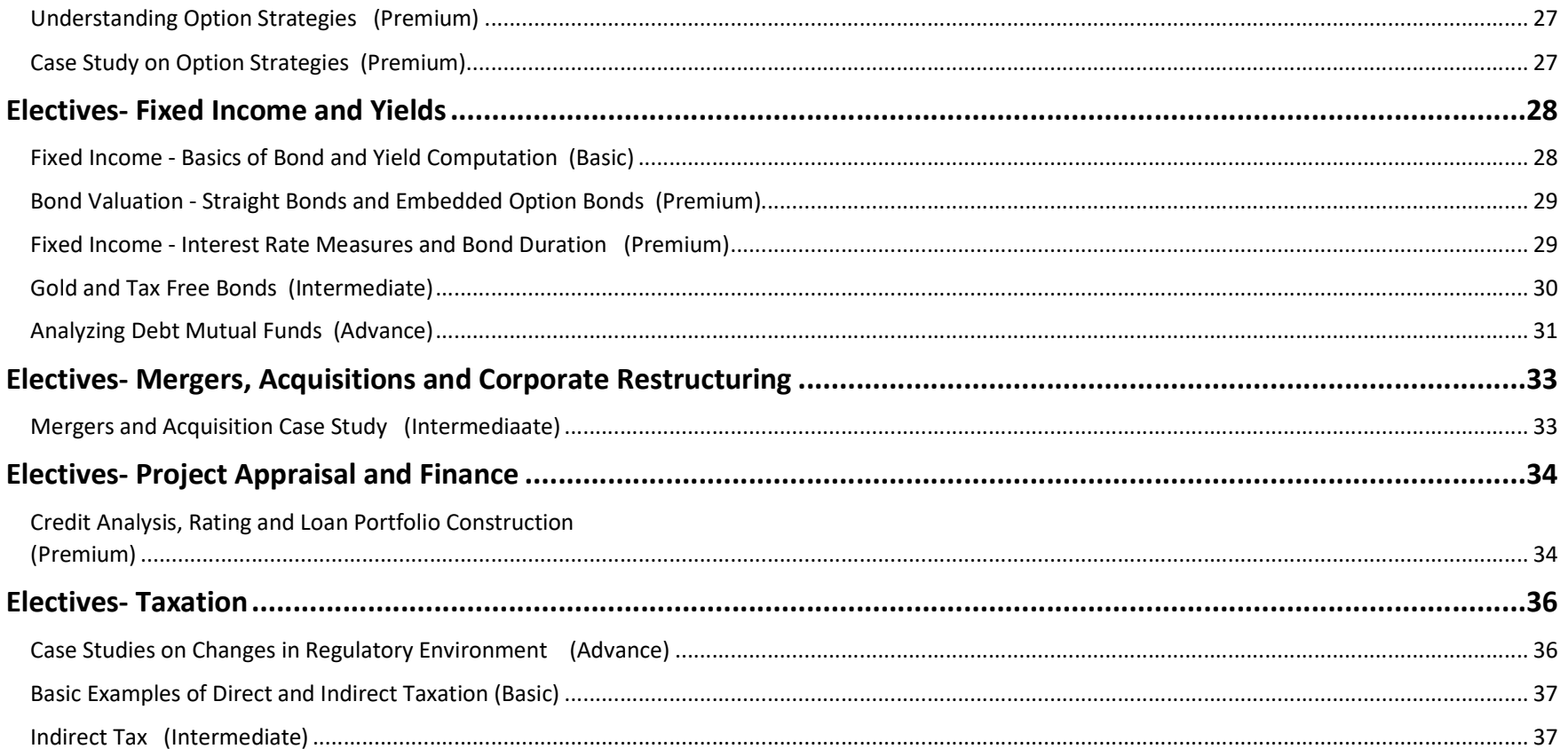

 $\overline{3}$ 

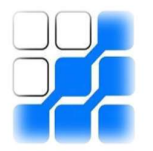

#### Core- Financial Reporting, Statements and Analysis

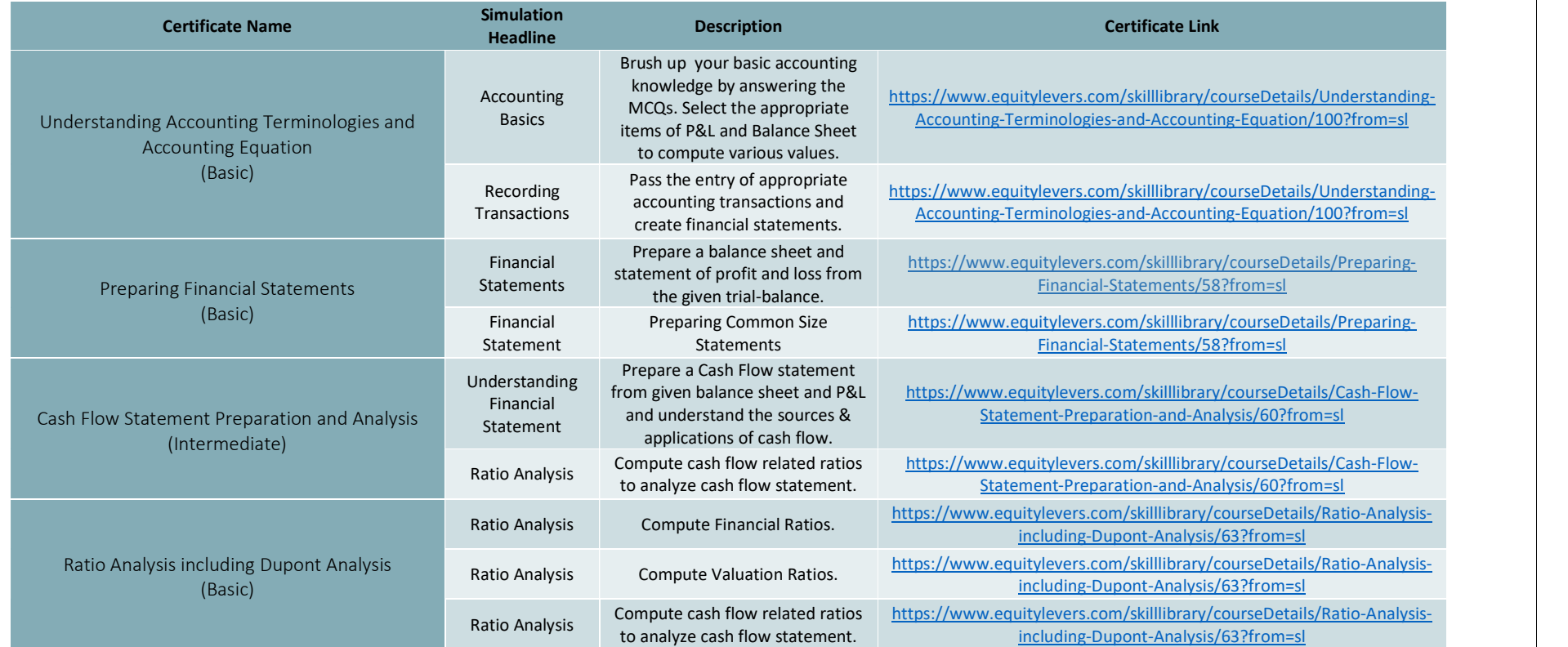

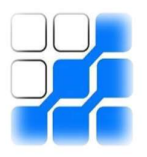

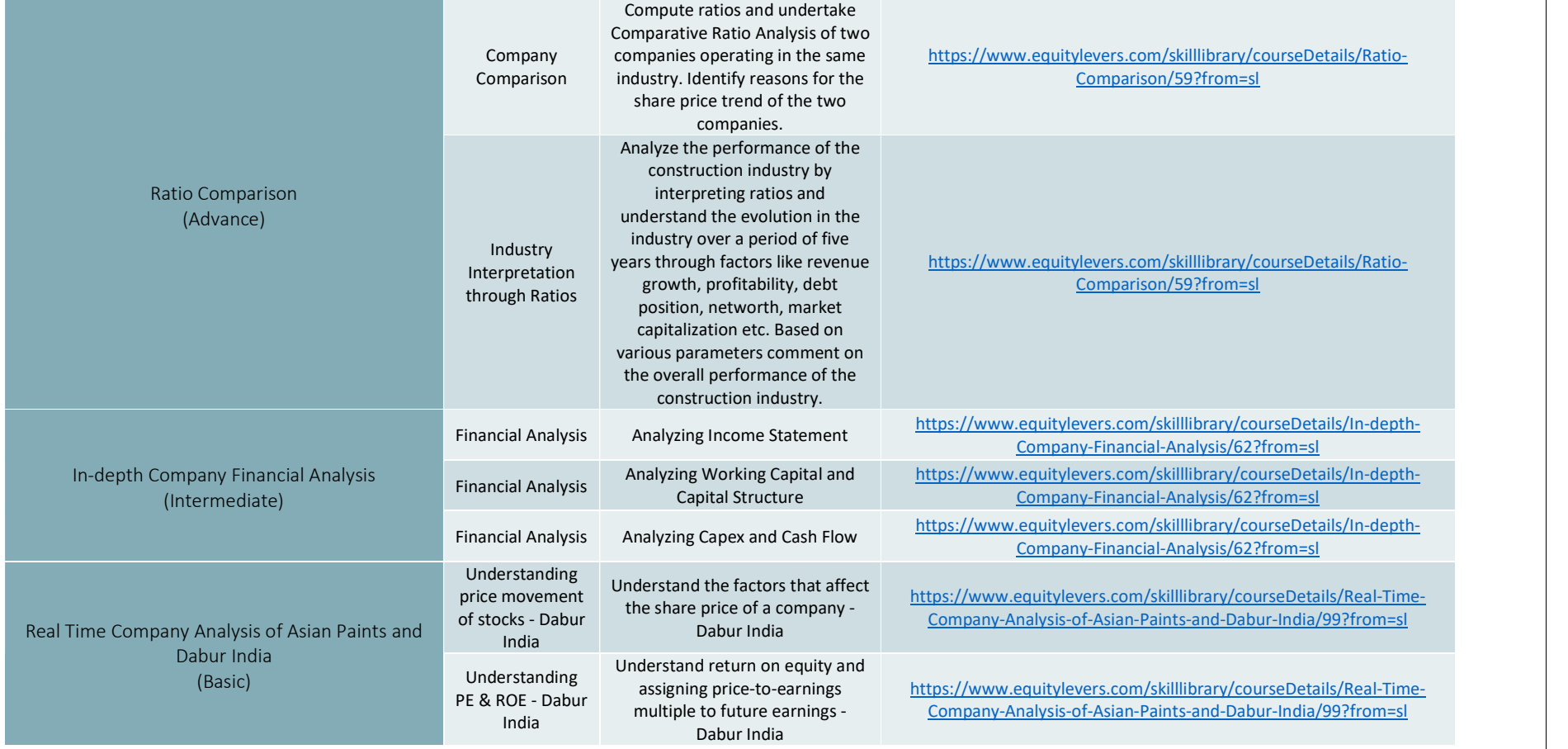

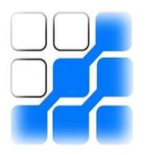

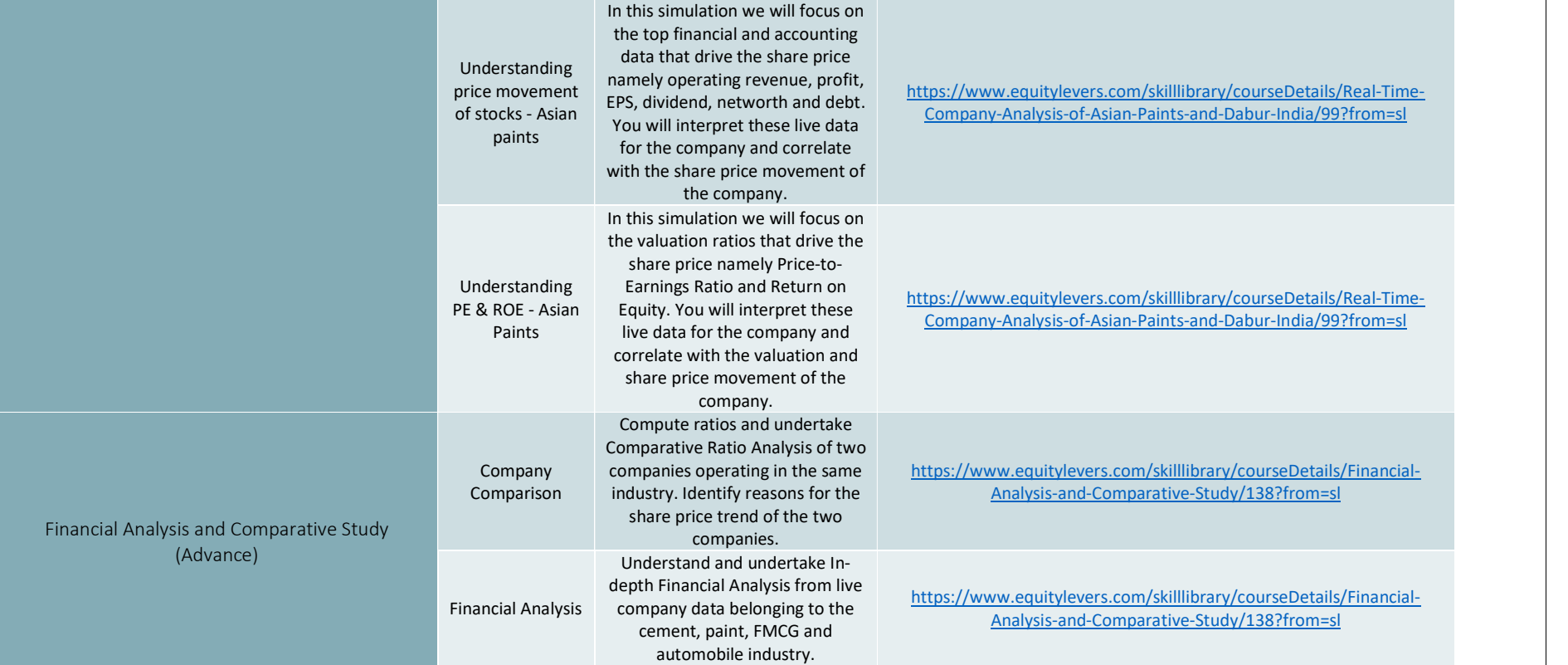

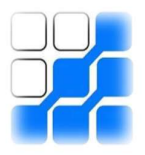

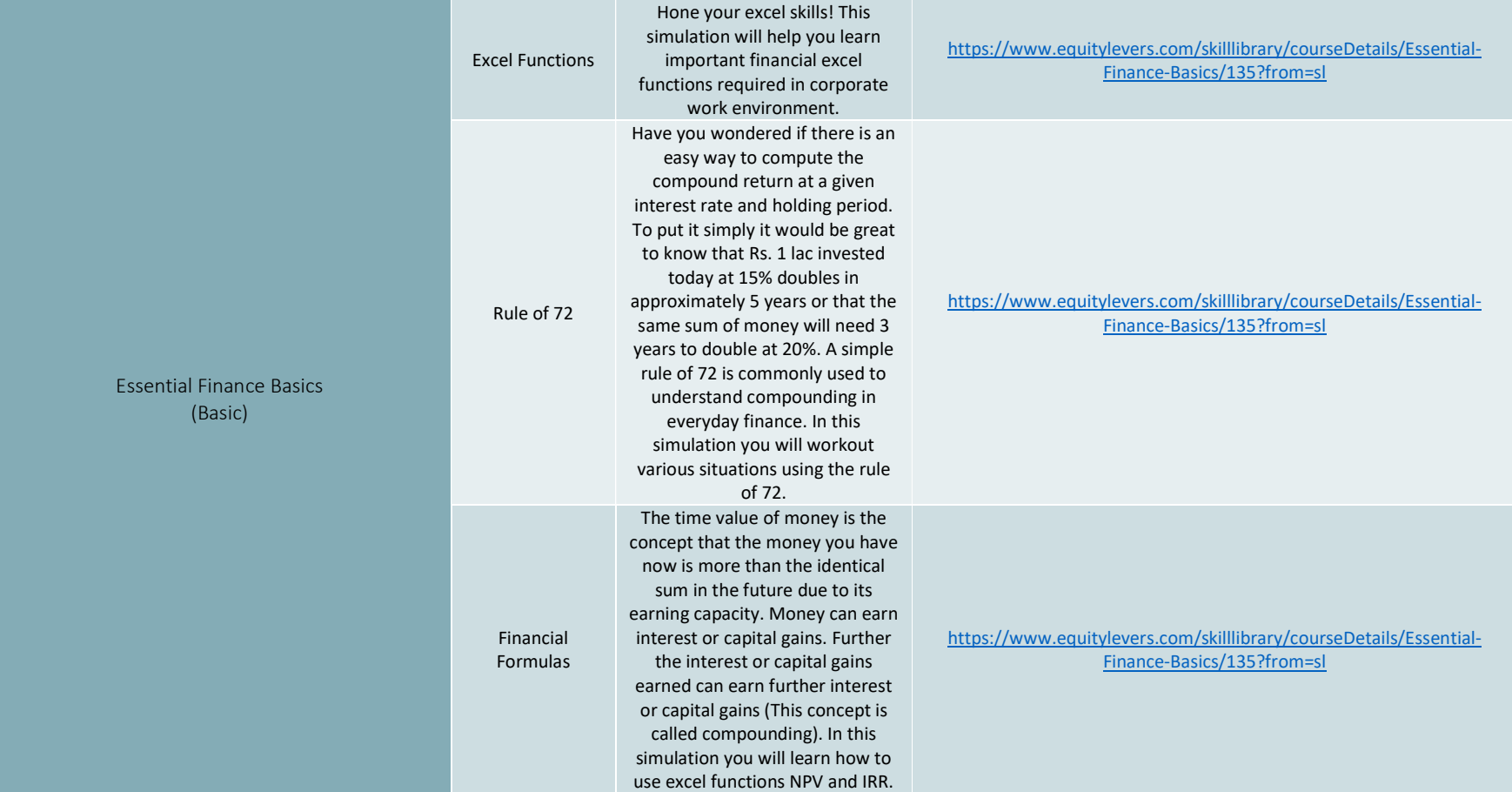

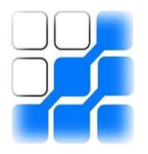

#### Core- Corporate Finance

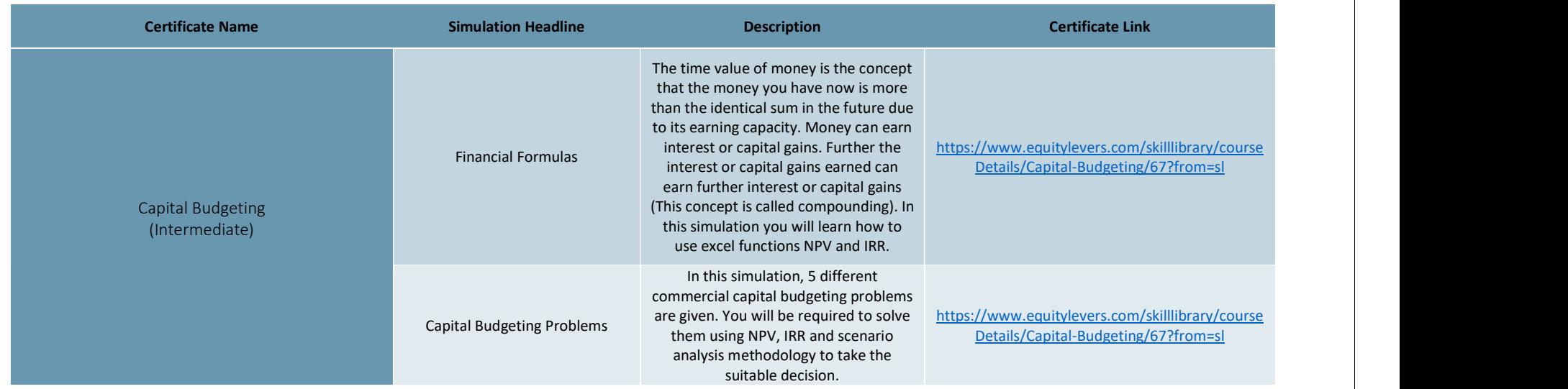

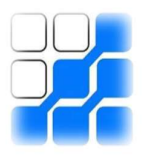

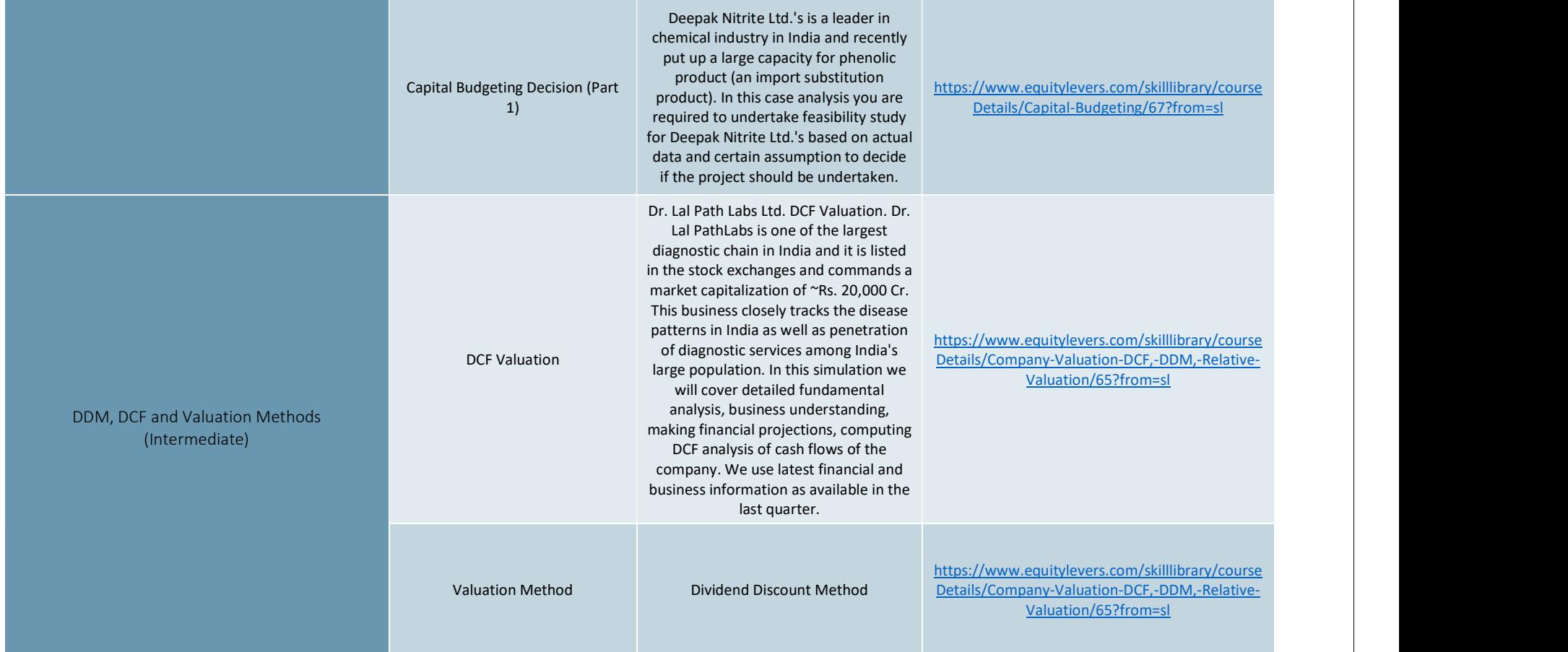

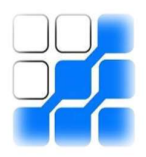

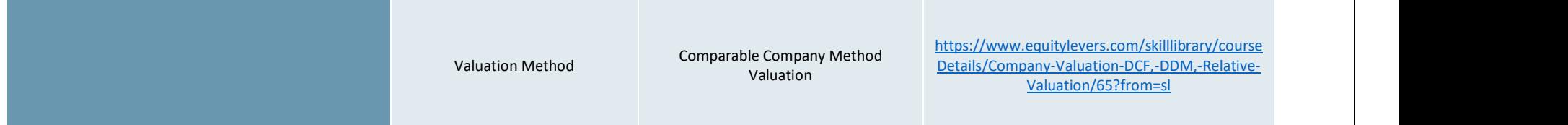

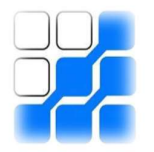

#### Core- Financial Markets and Institutions

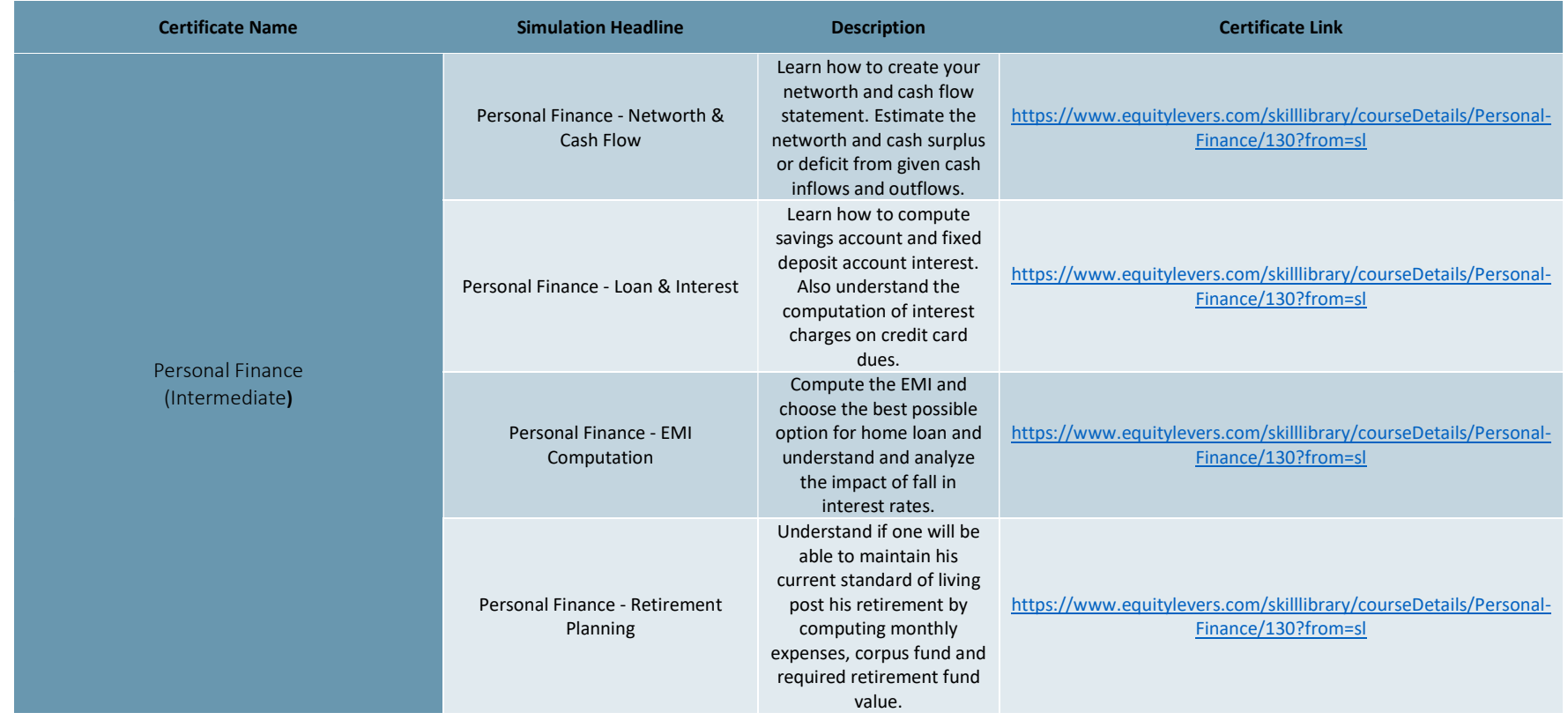

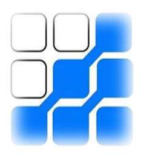

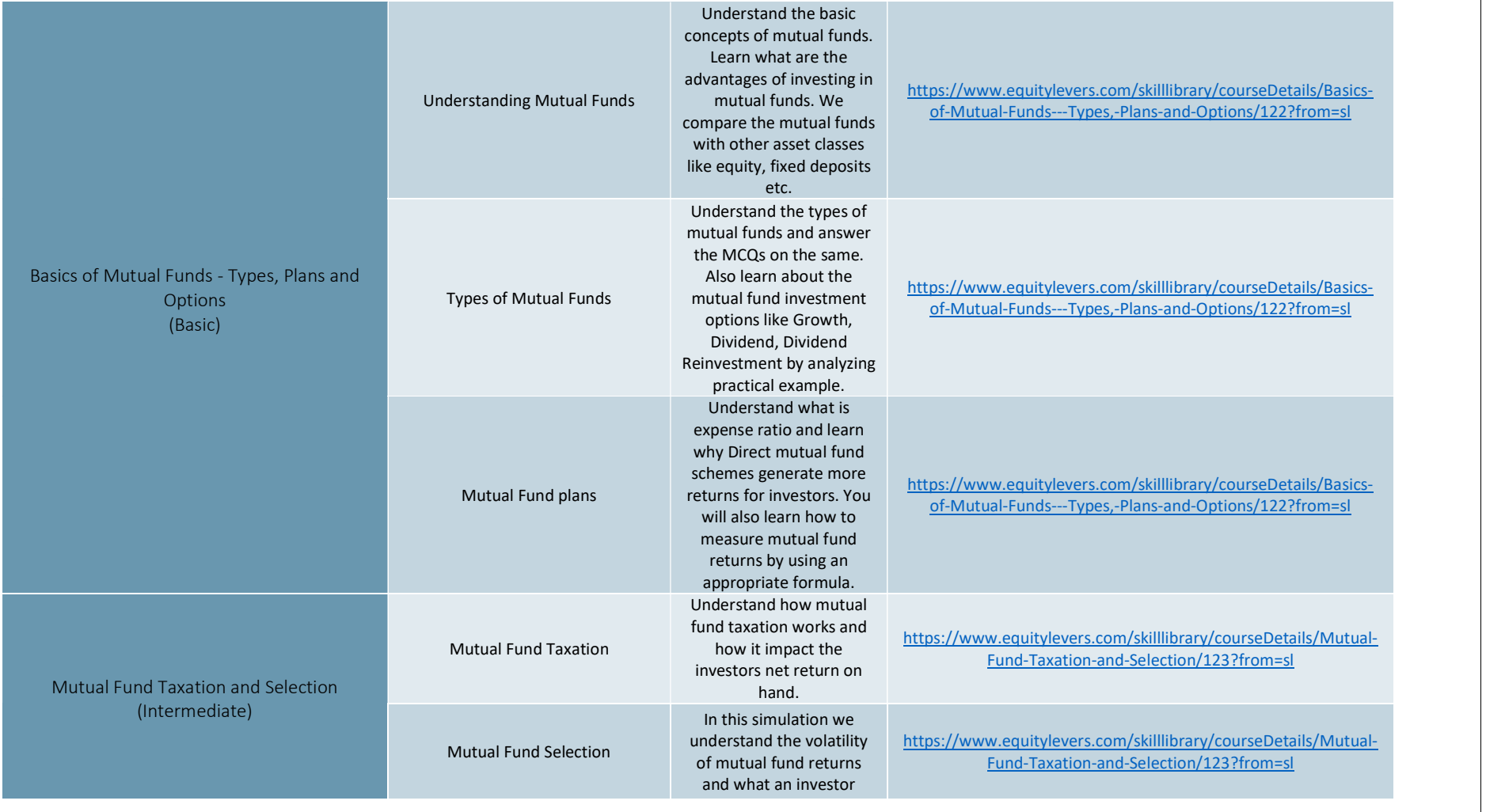

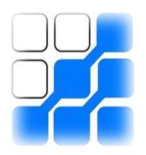

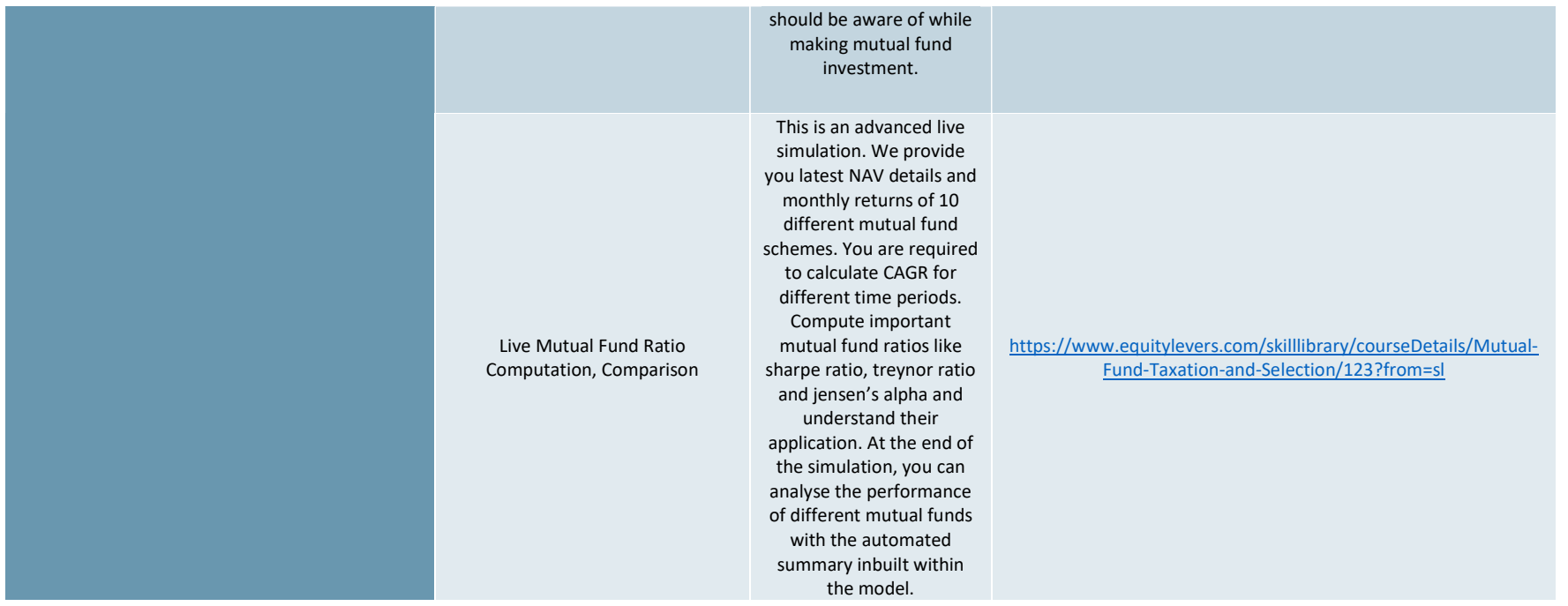

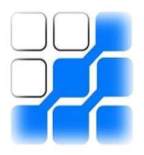

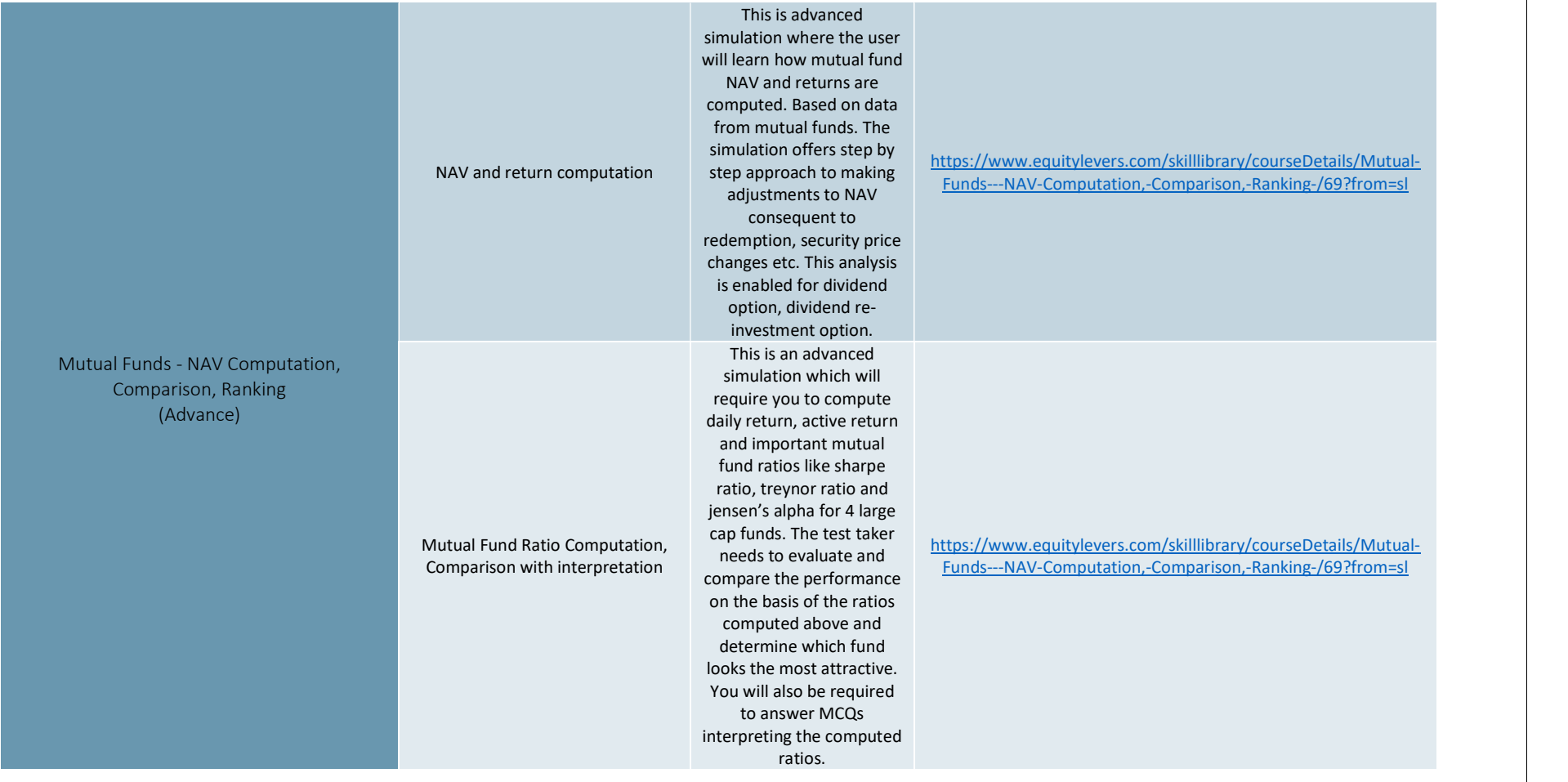

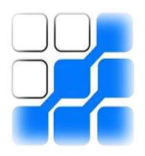

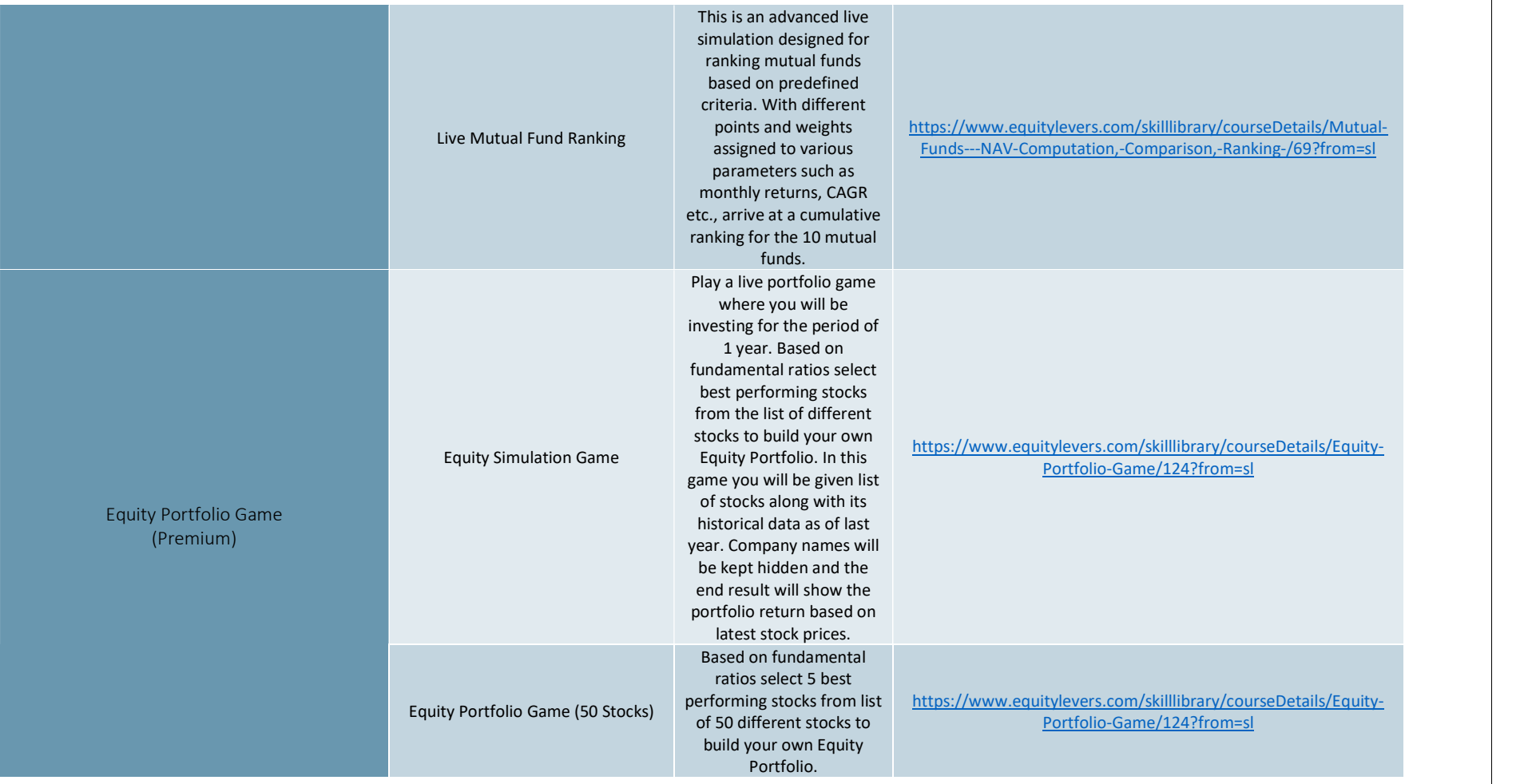

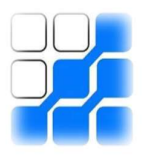

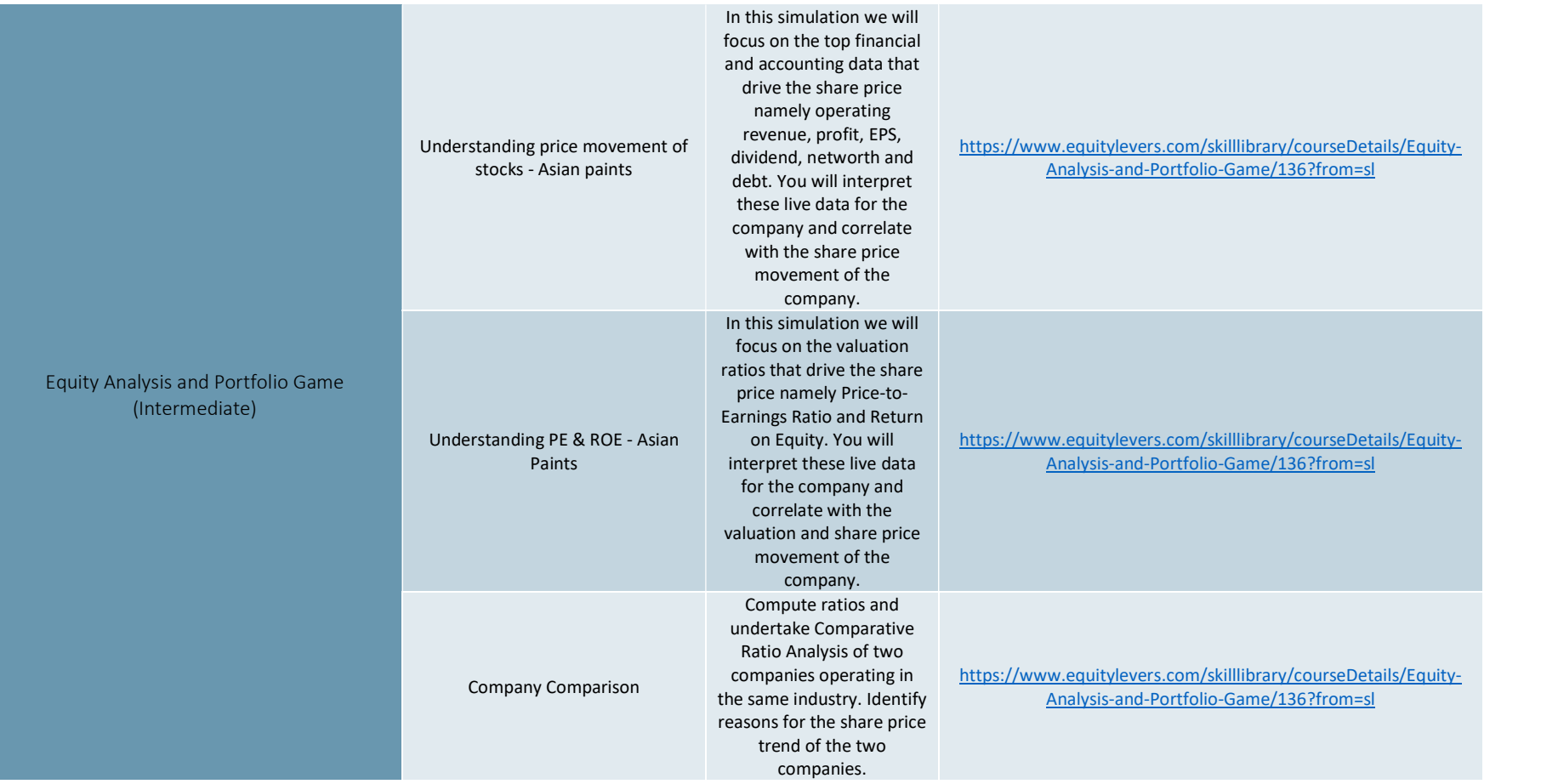

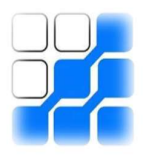

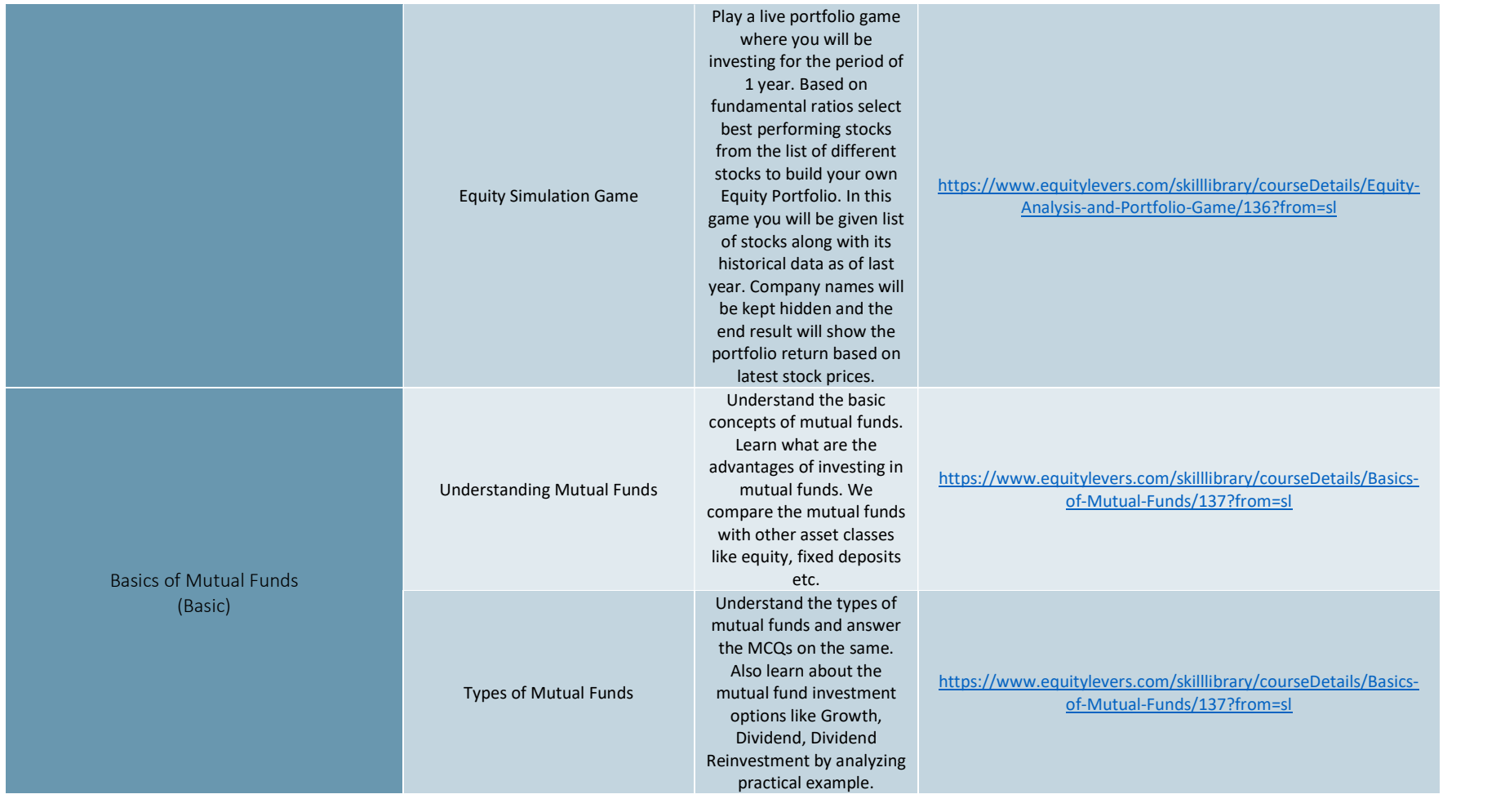

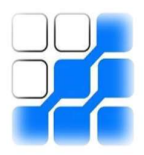

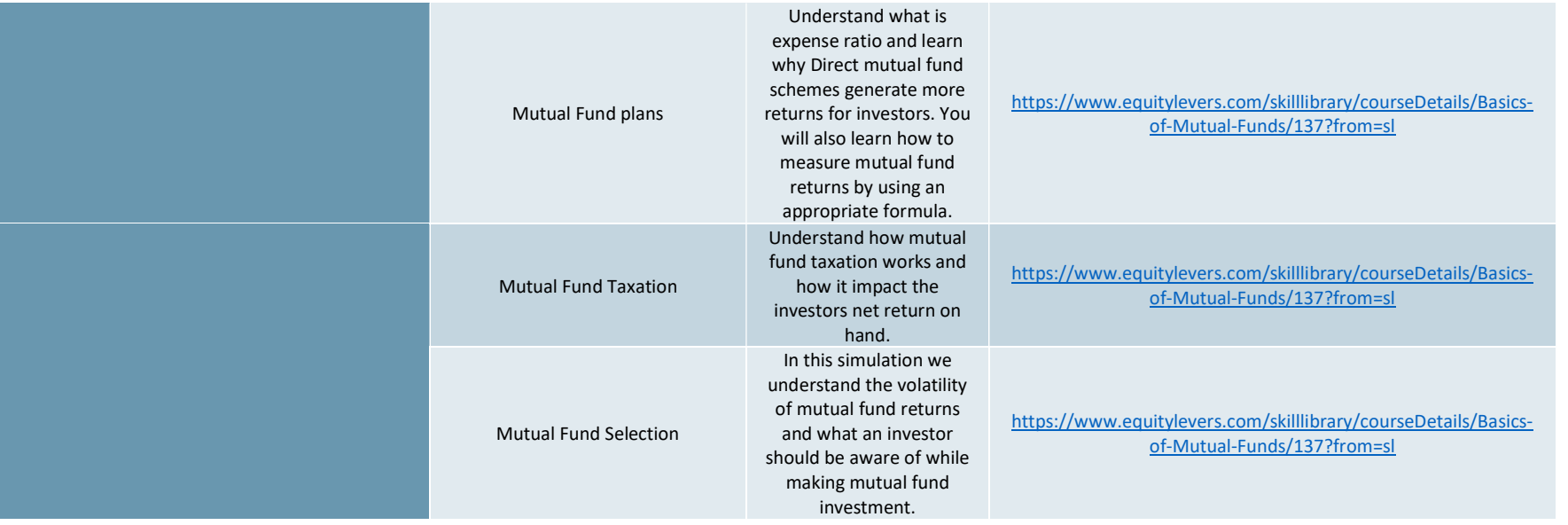

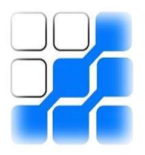

#### Electives- Investment Analysis and Portfolio Management

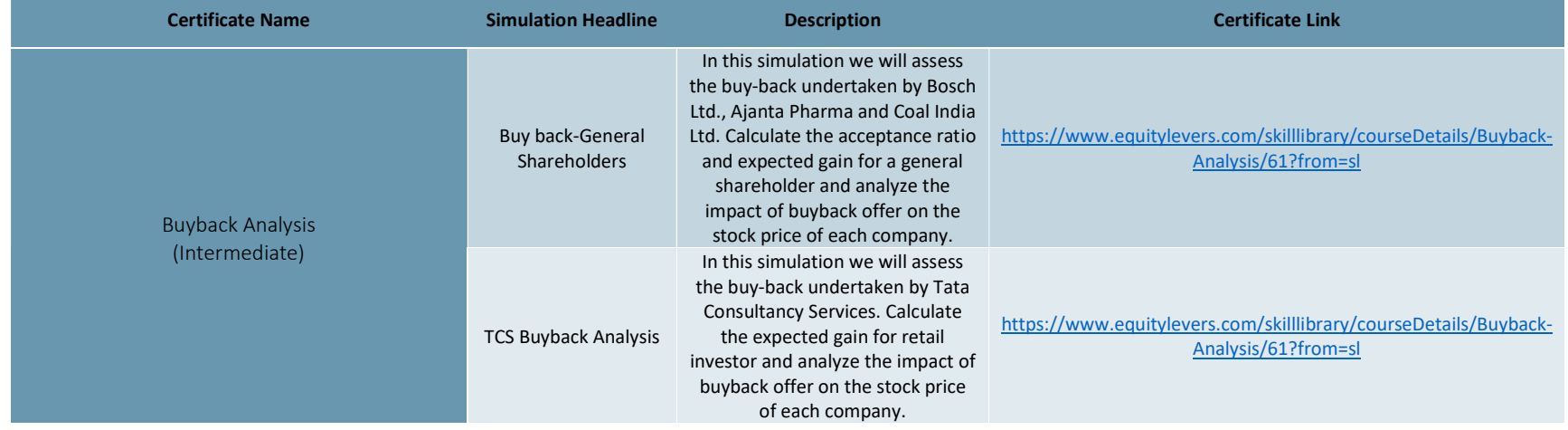

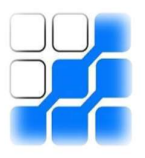

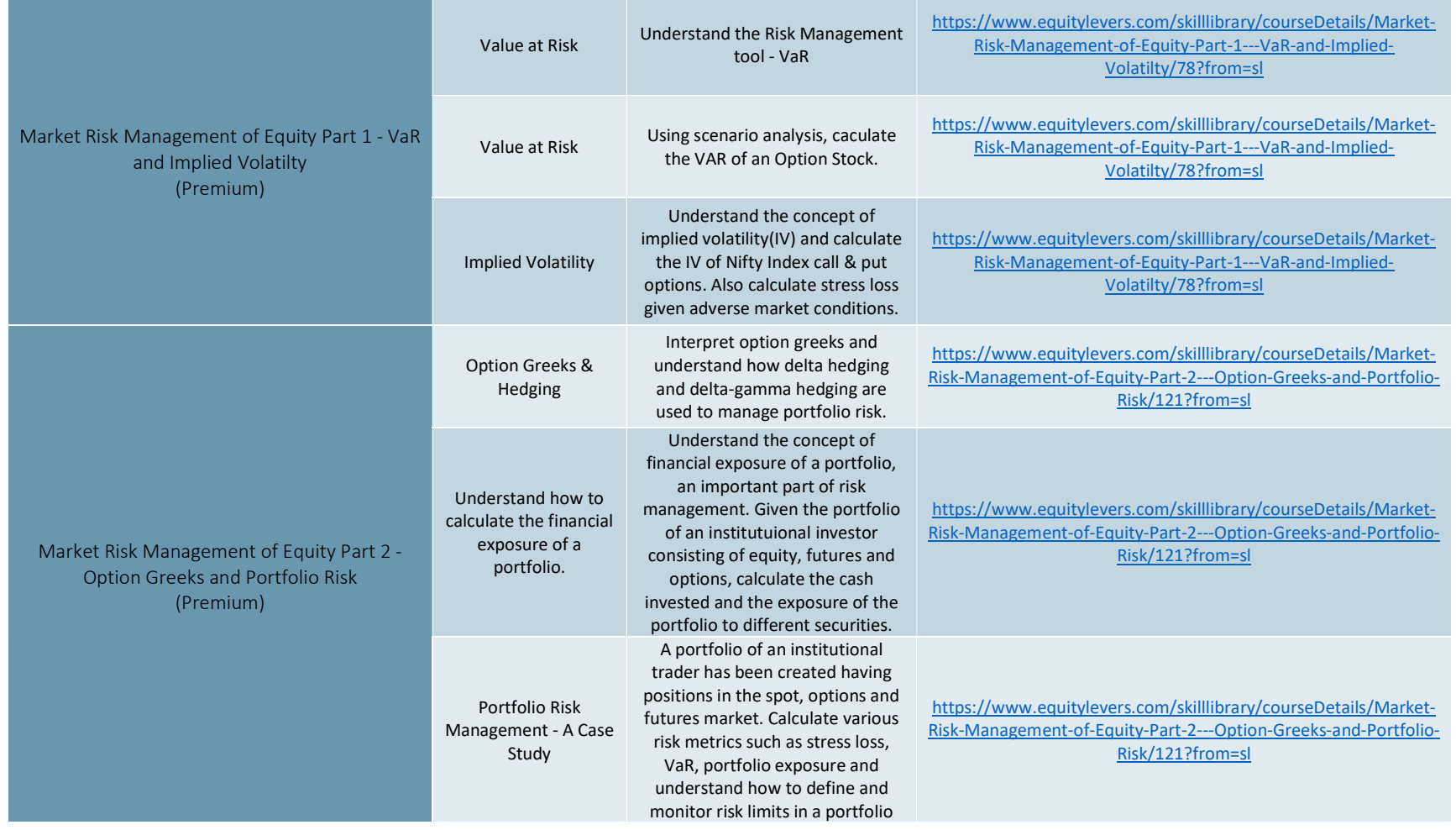

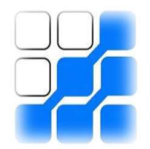

#### Electives- Valuation

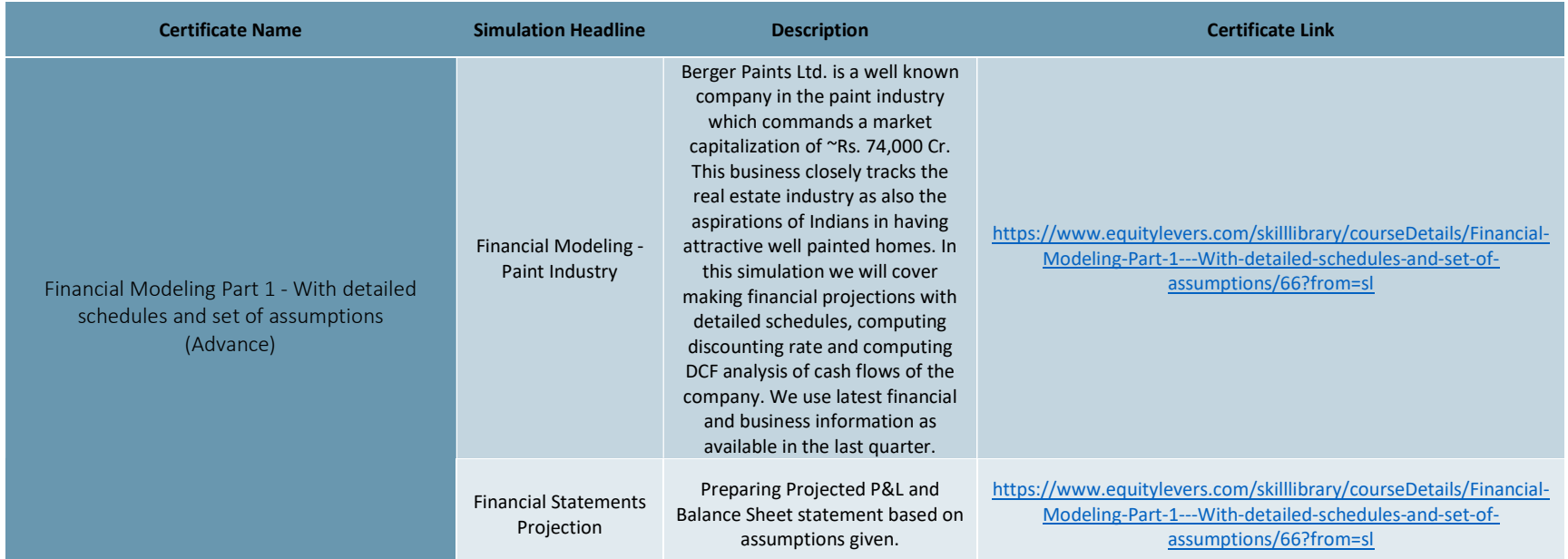

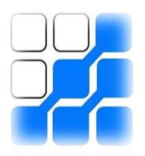

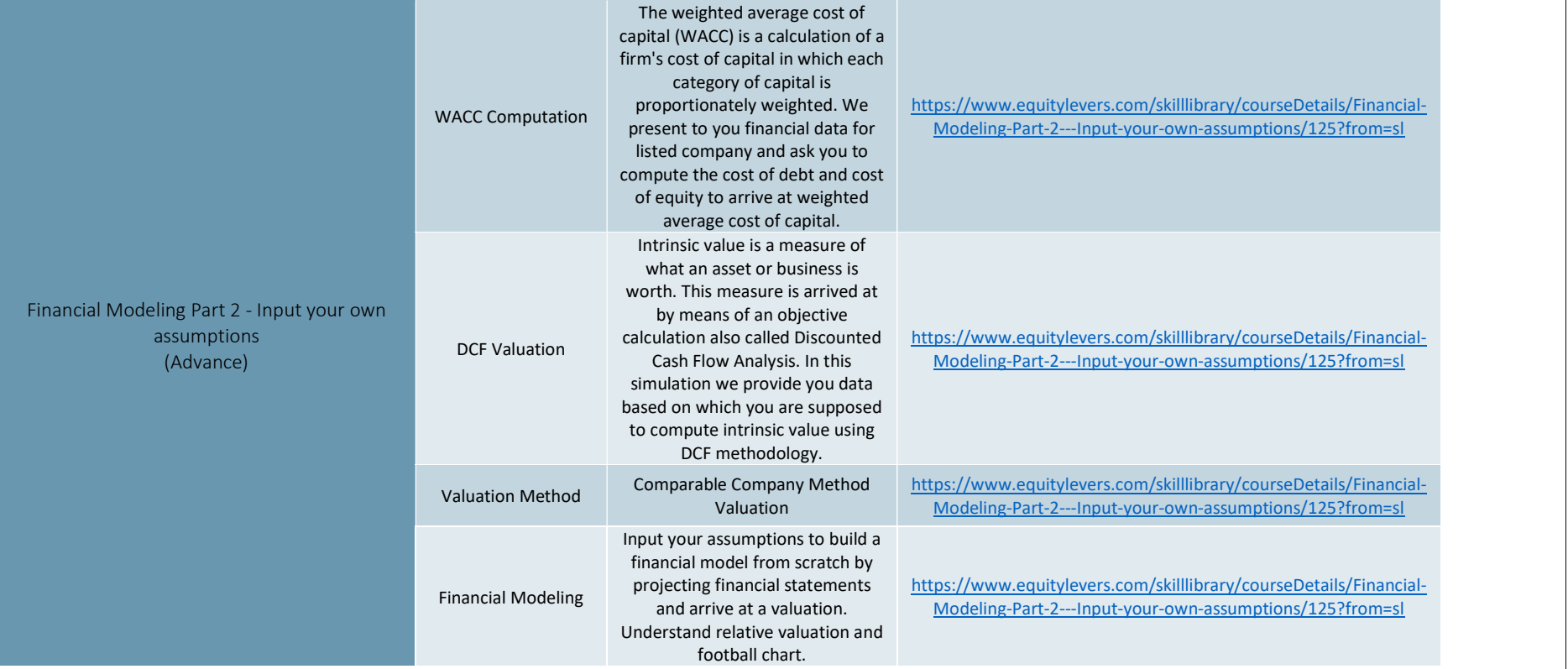

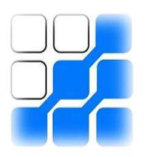

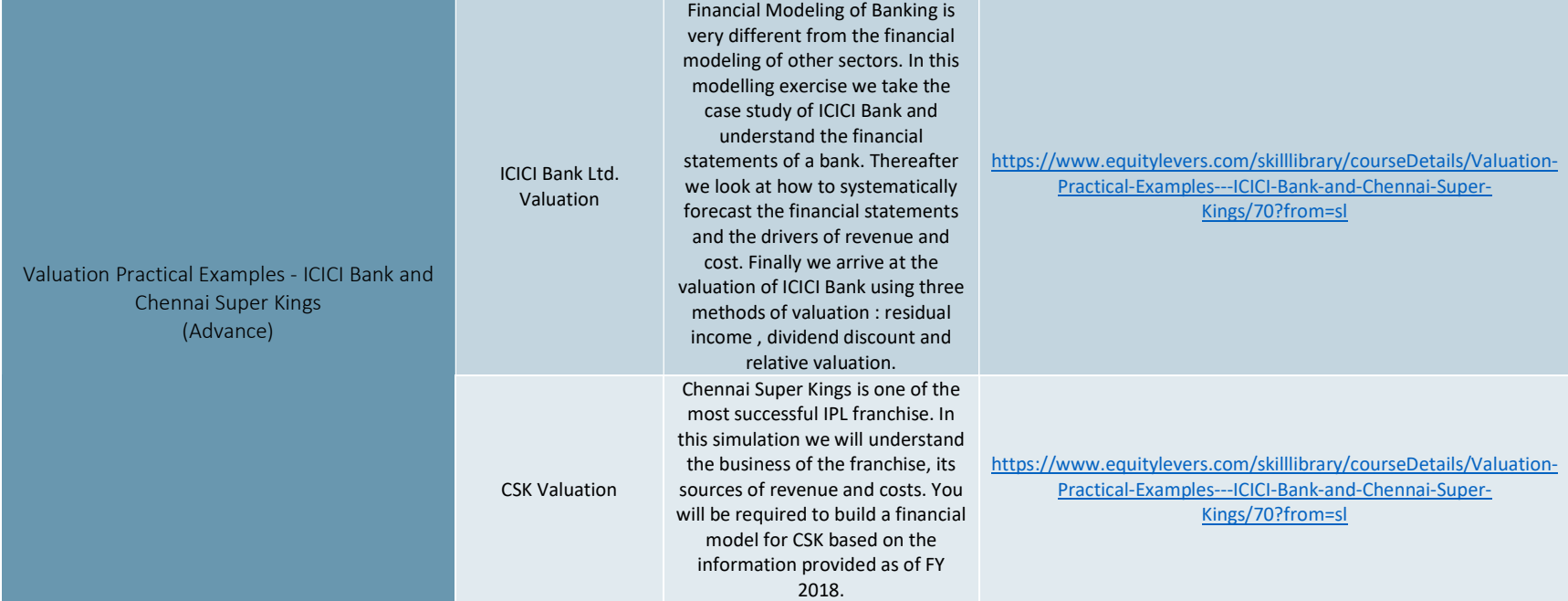

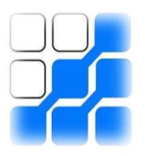

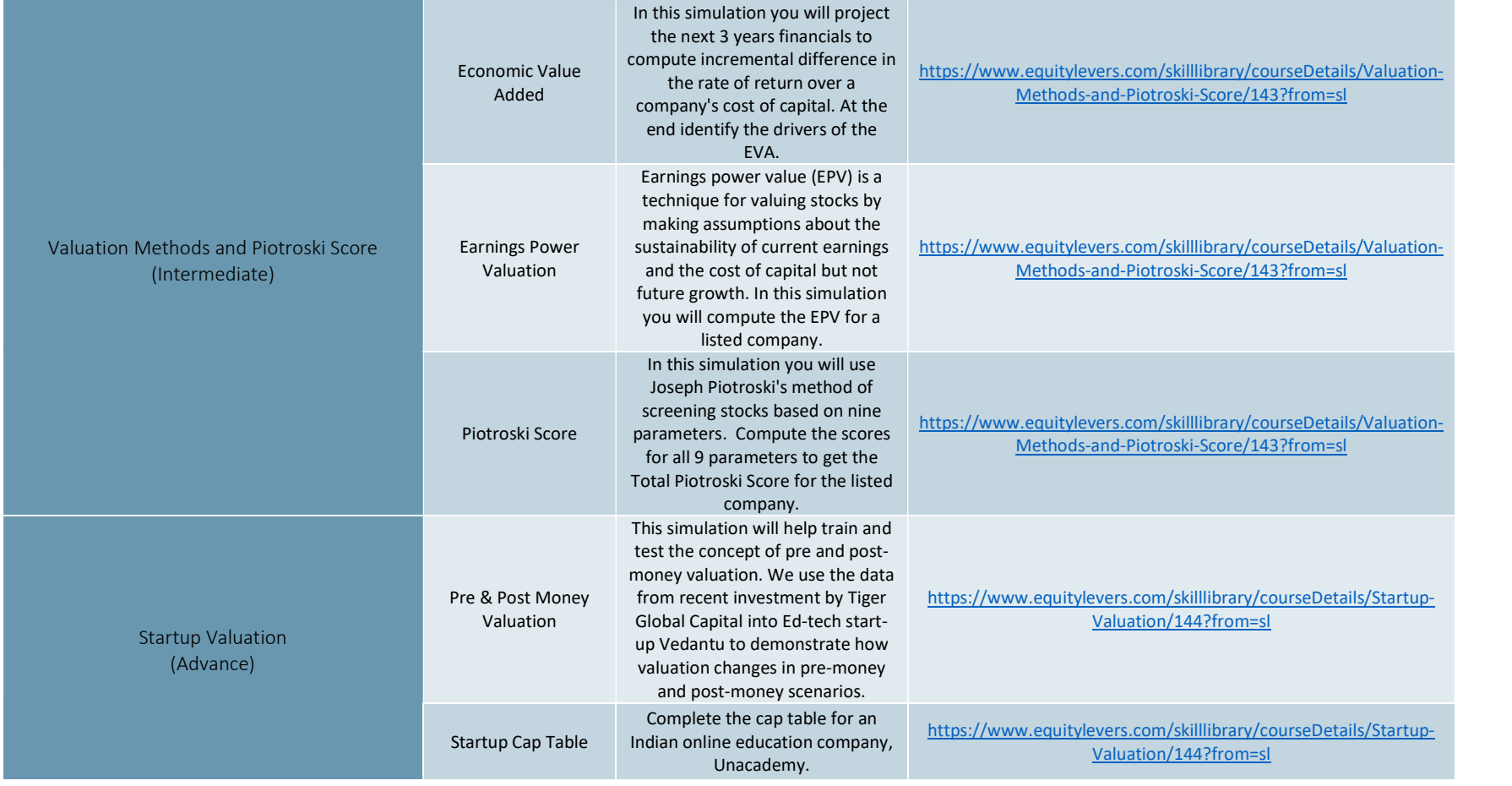

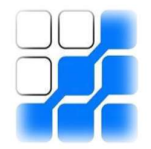

#### Electives- Financial Derivatives

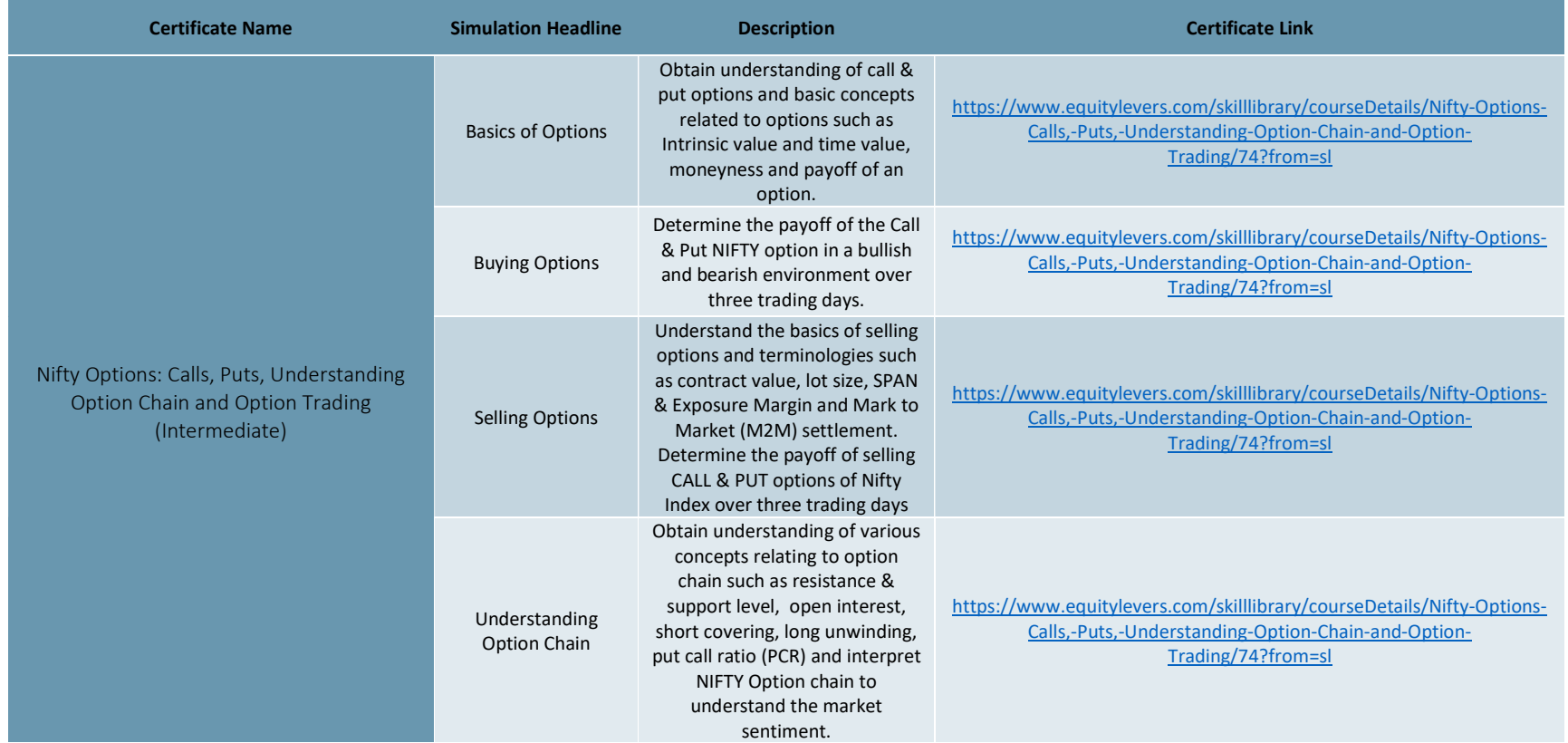

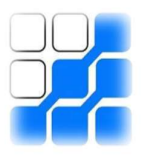

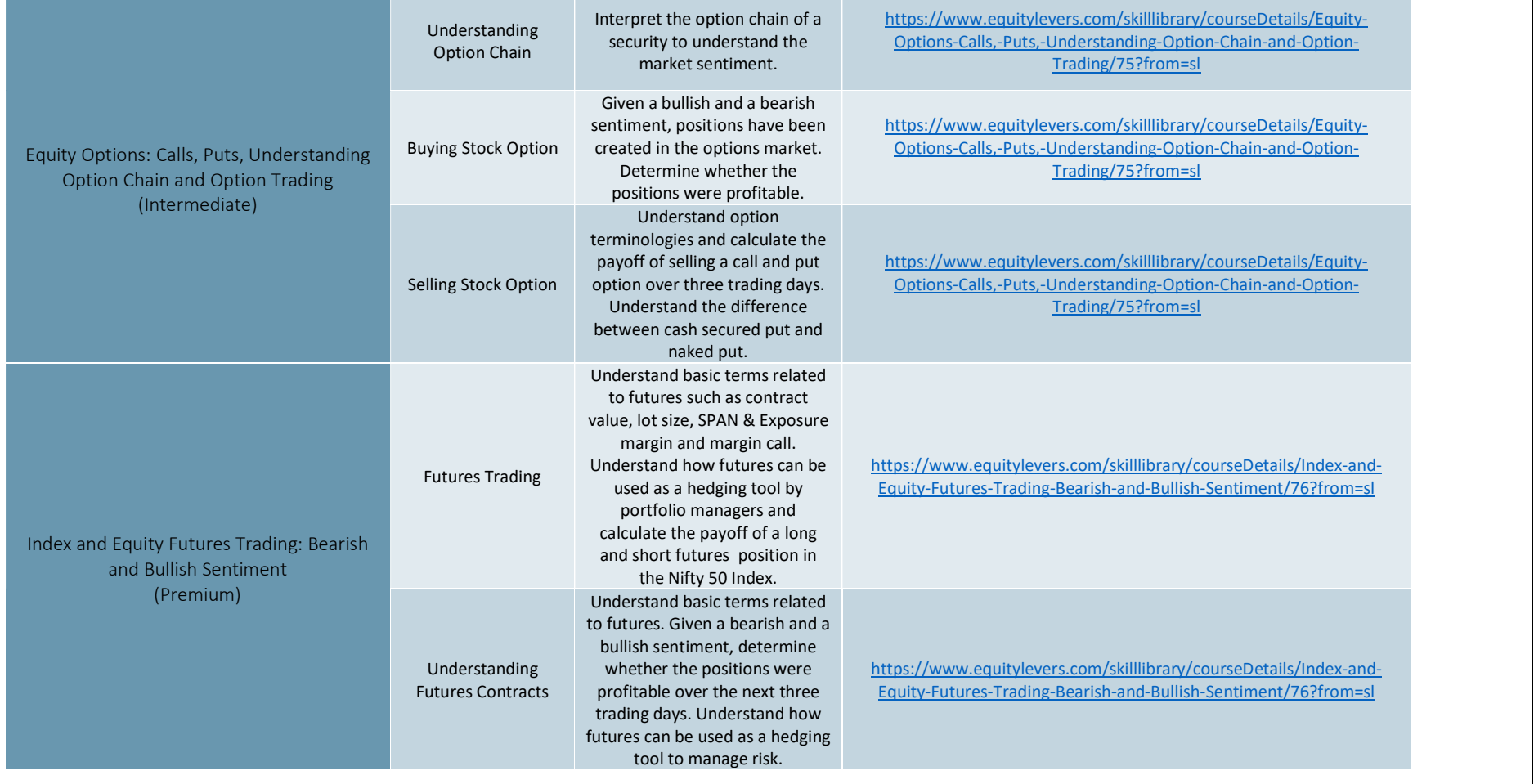

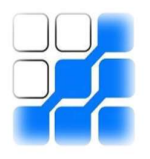

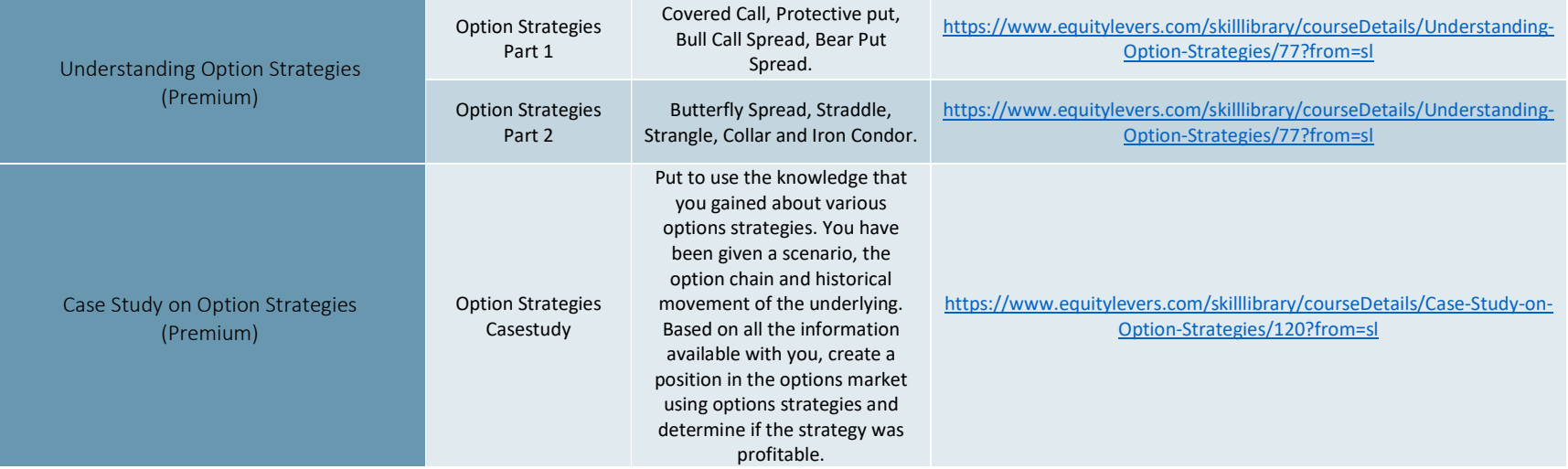

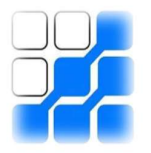

#### Electives- Fixed Income and Yields

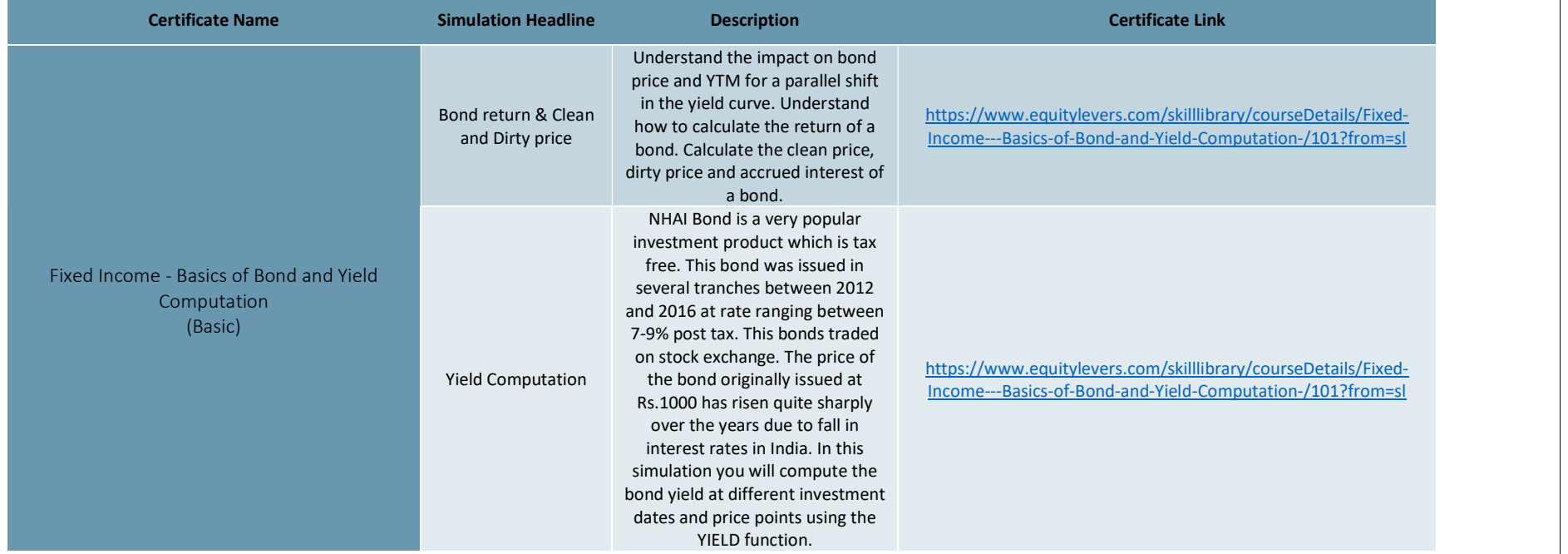

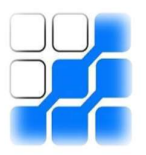

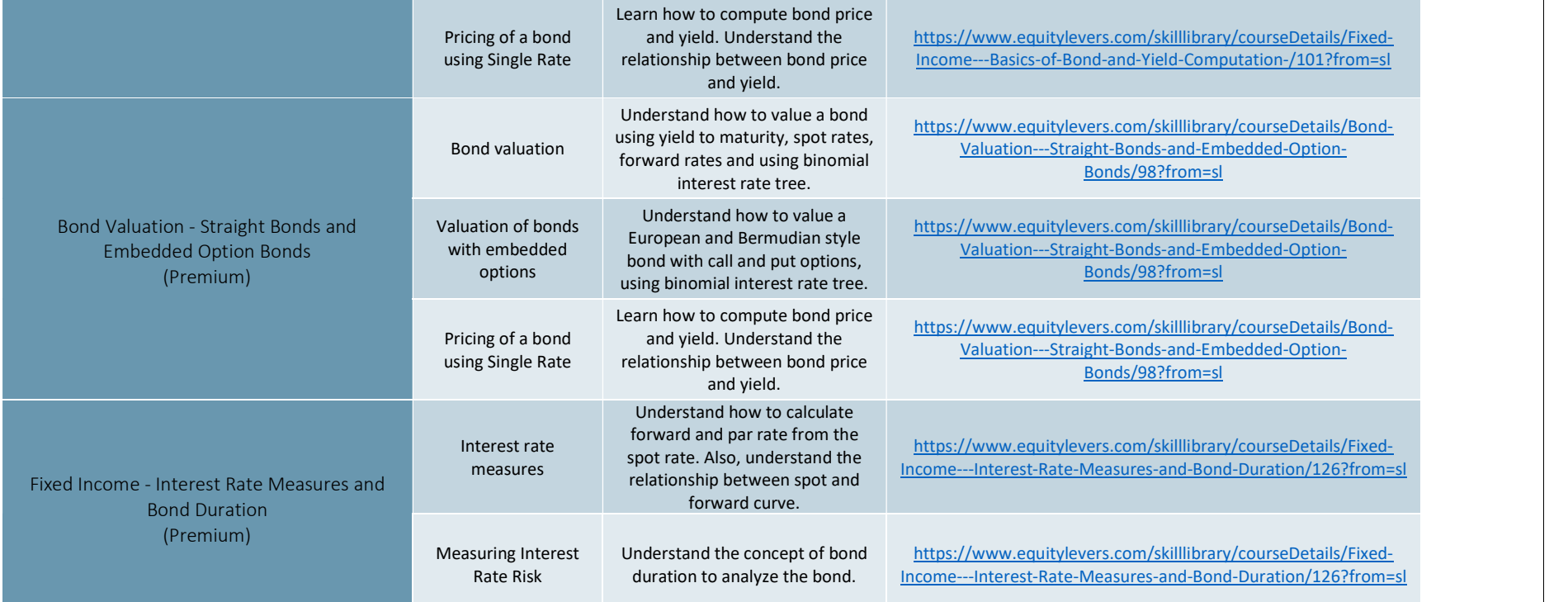

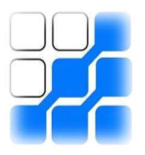

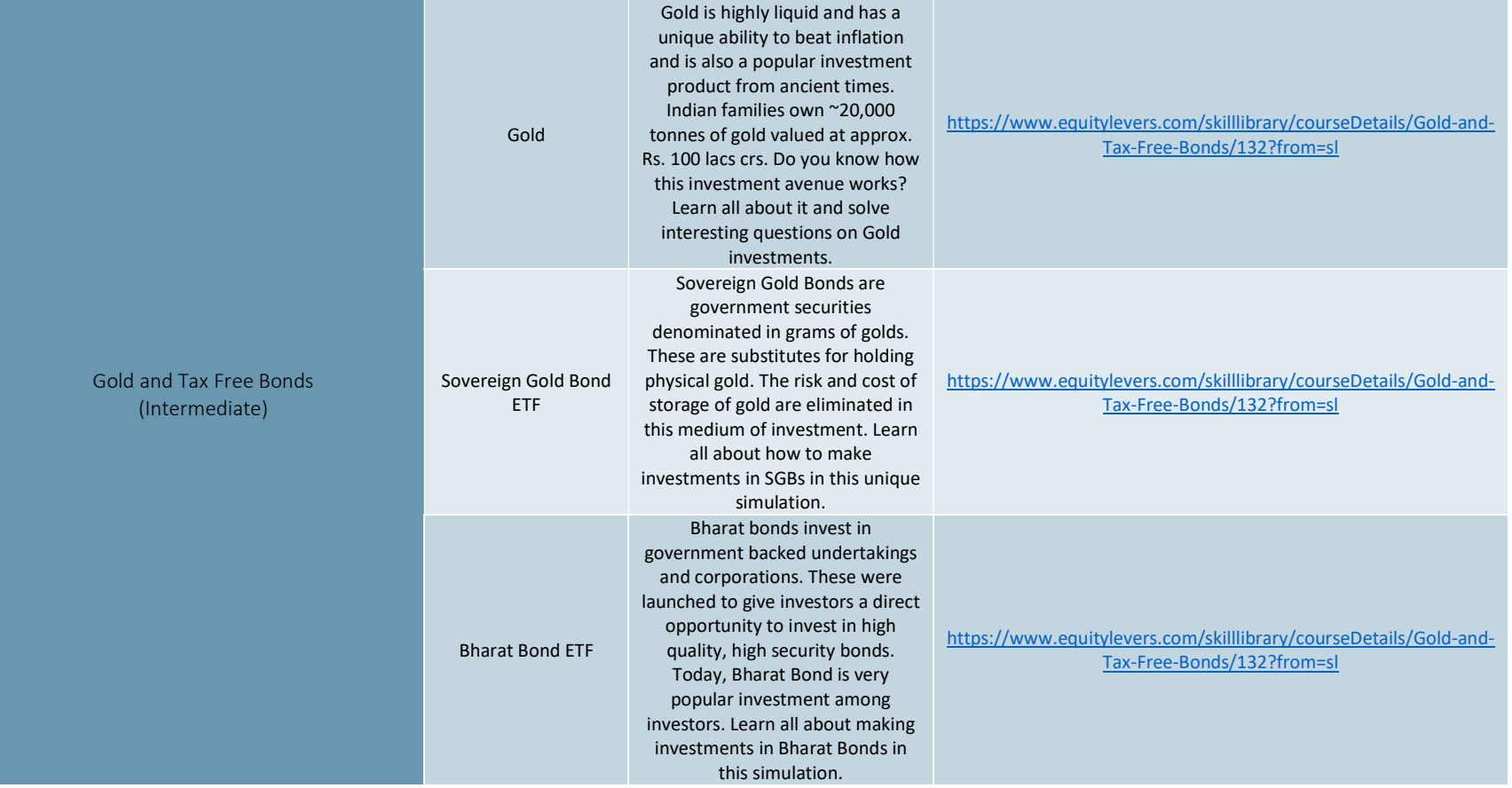

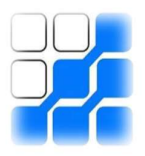

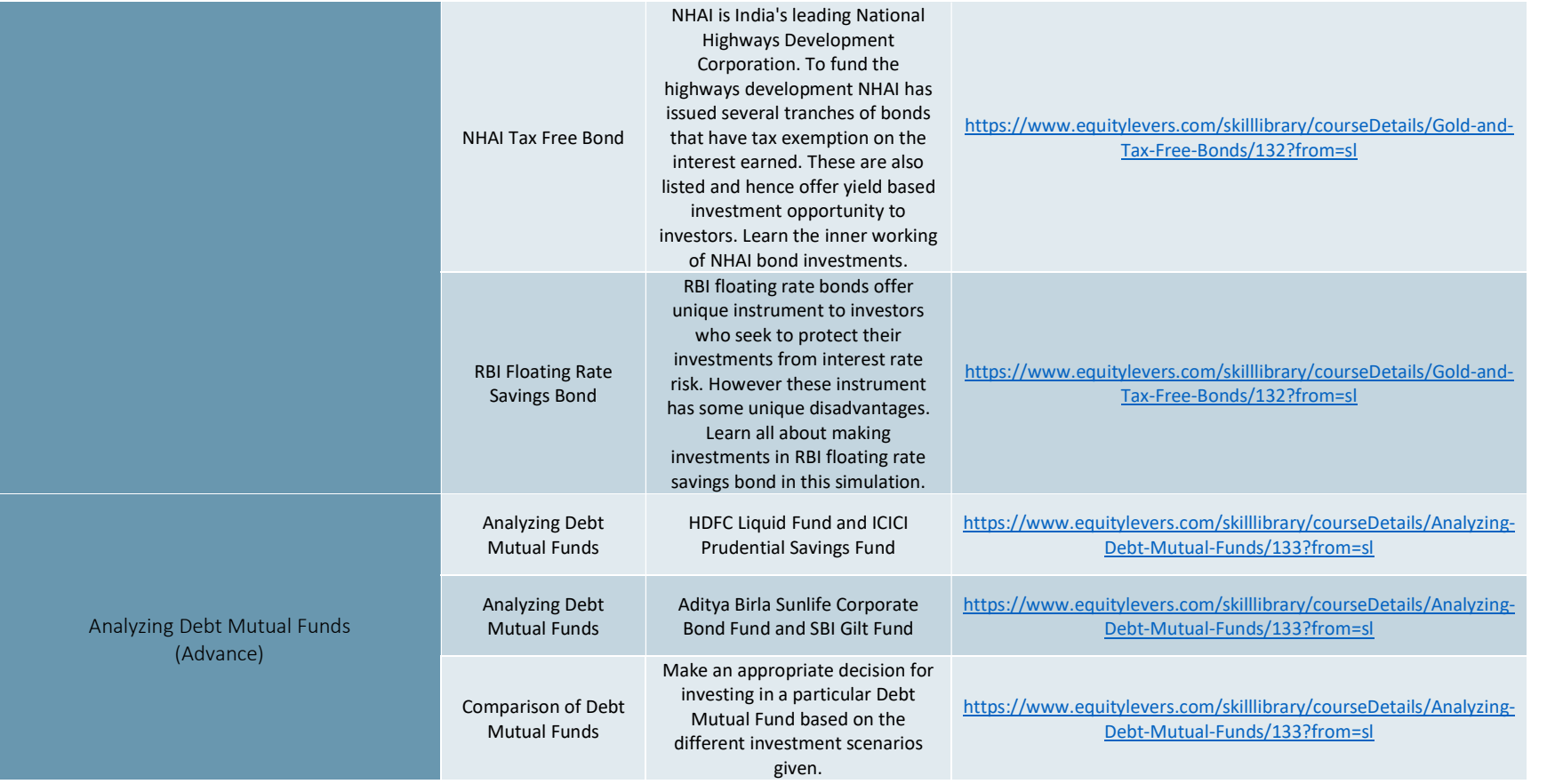

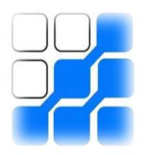

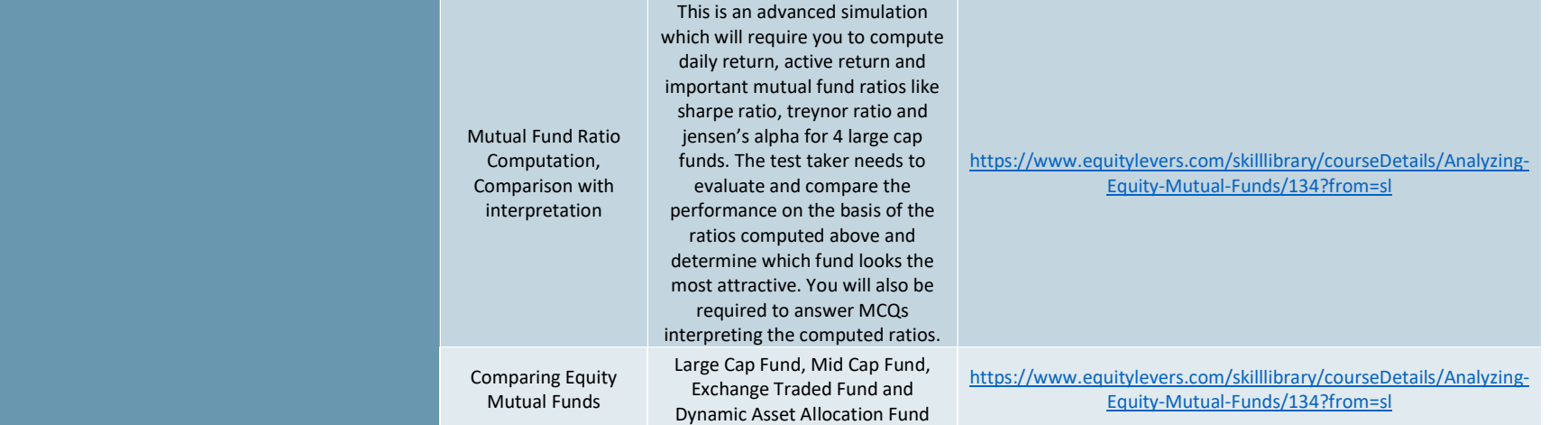

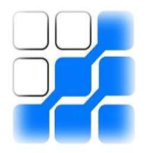

#### Electives- Mergers, Acquisitions and Corporate Restructuring

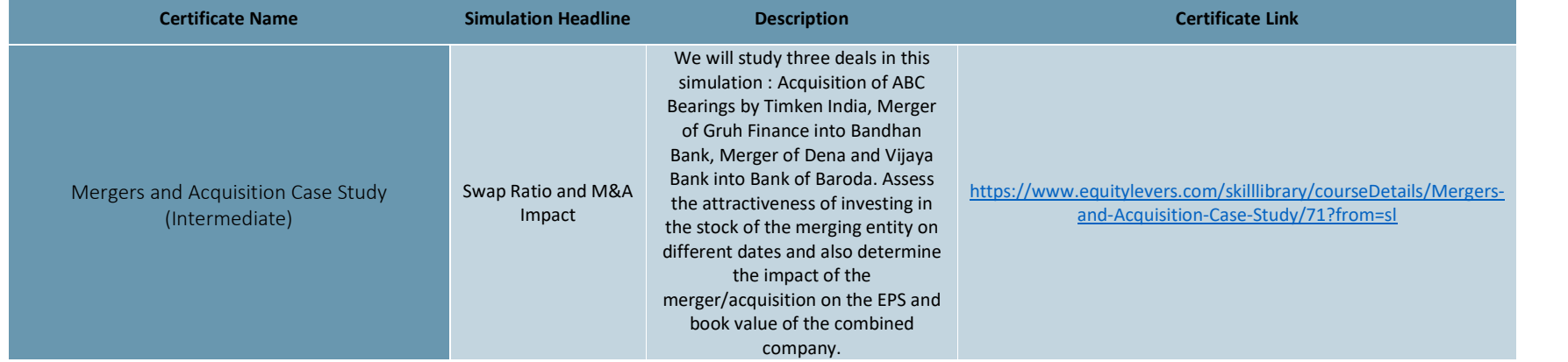

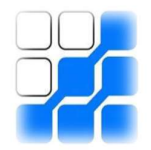

#### Electives- Project Appraisal and Finance

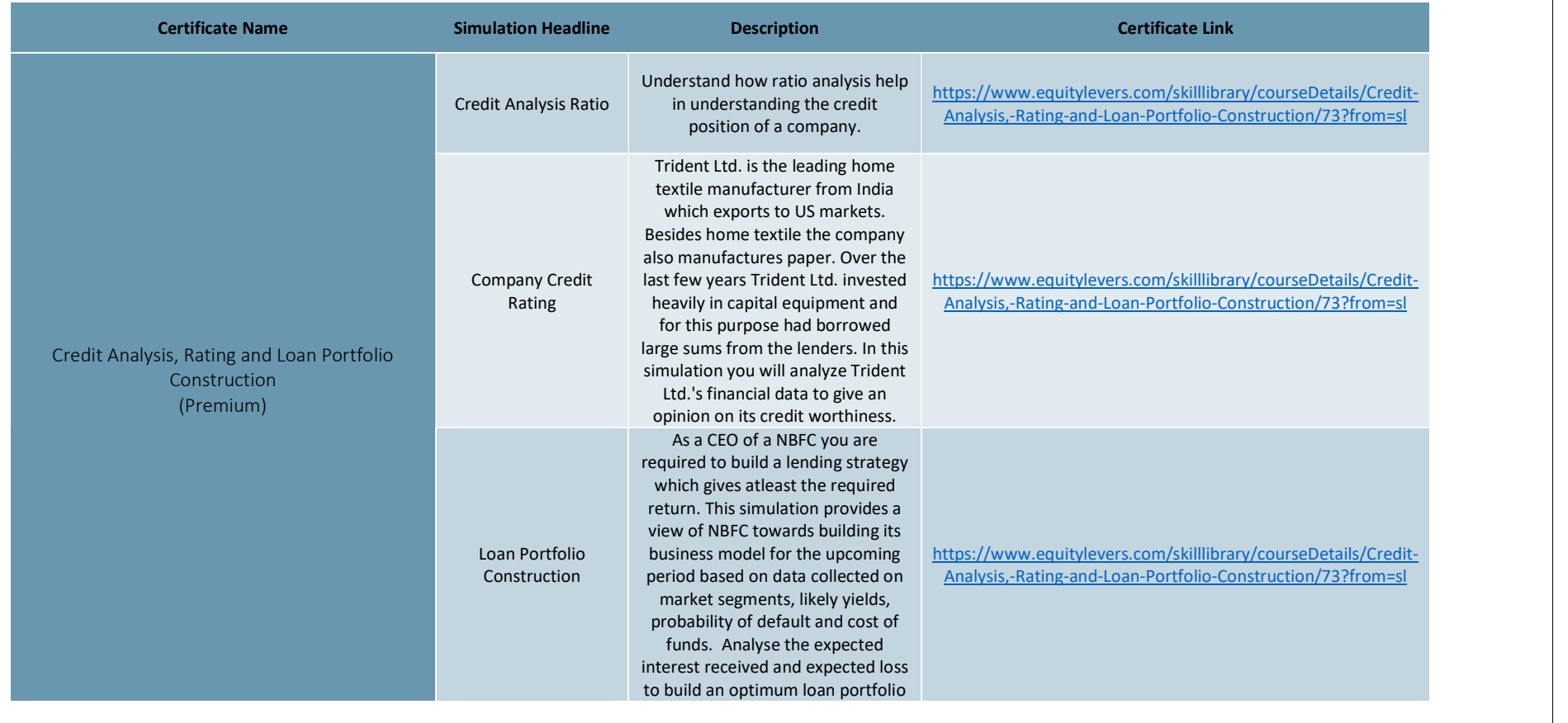

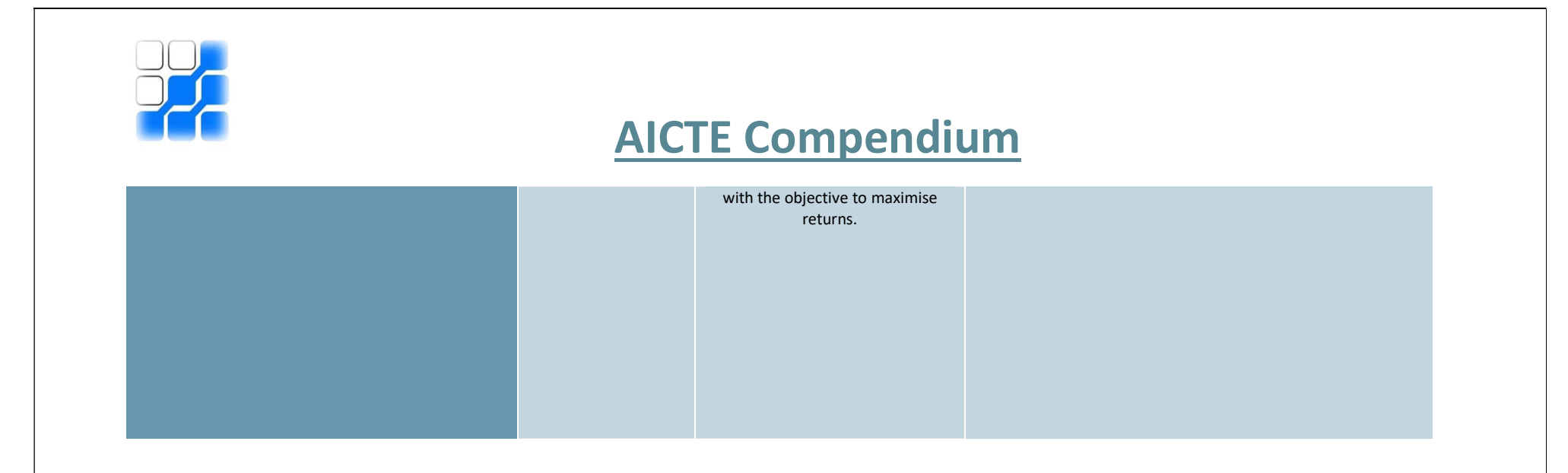

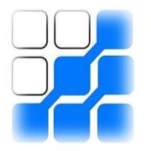

#### Electives- Taxation

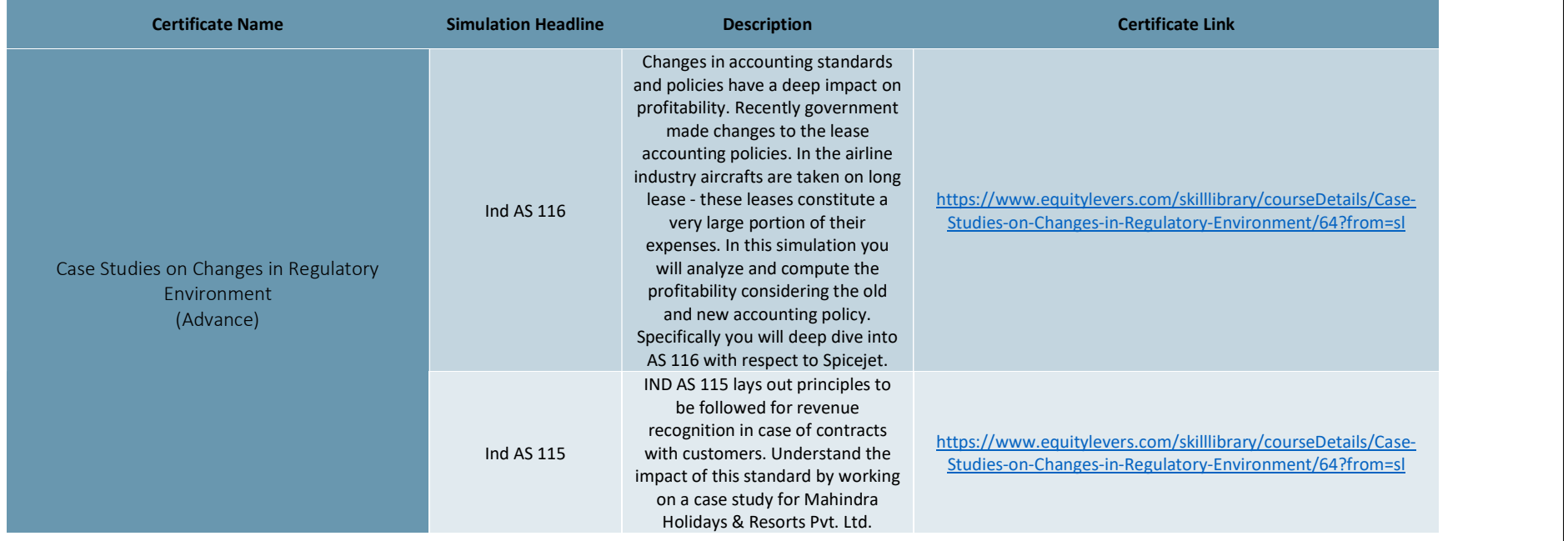

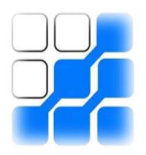

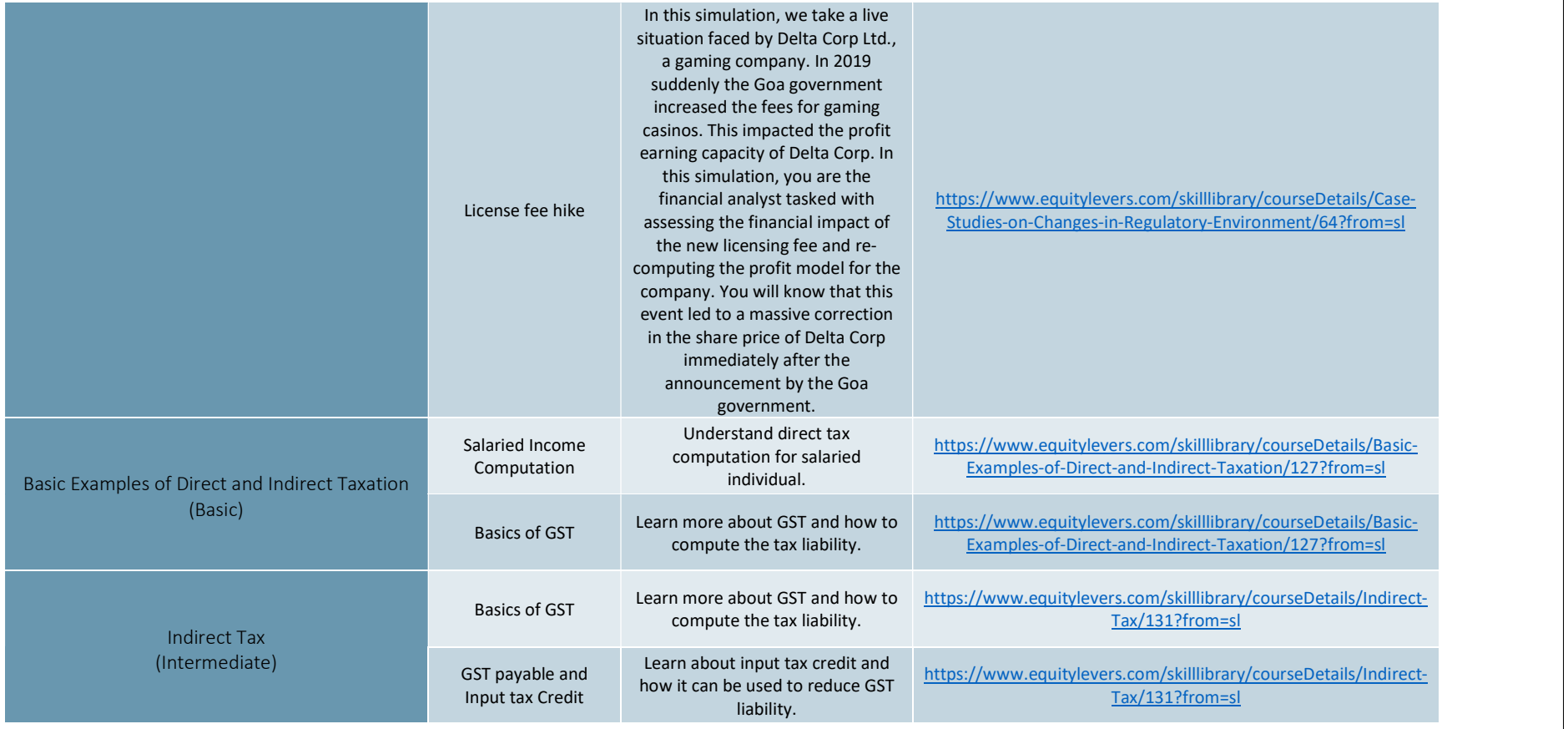

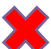